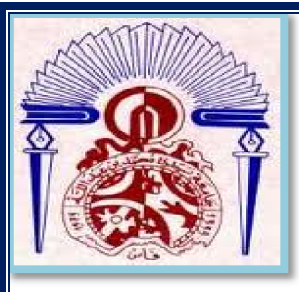

# **UNIVERSITE SIDI MOHAMED BEN ABDELLAH<br>ECOLE SUPERIUR DE TECHNOLOGIE -FES -ECOLE SUPERIUR DE TECHNOLOGIE -FES DEPARTEMENT GENIE DES PROCEDES OPTION INDUSTRIES CHIMIQUES**

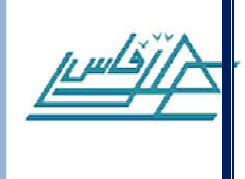

# Rapport de projet de fin d'étude

# **Simulation de la Conduite Automatisée d'un Réacteur Chimique à d'un Cuve Parfaitement Agitée**

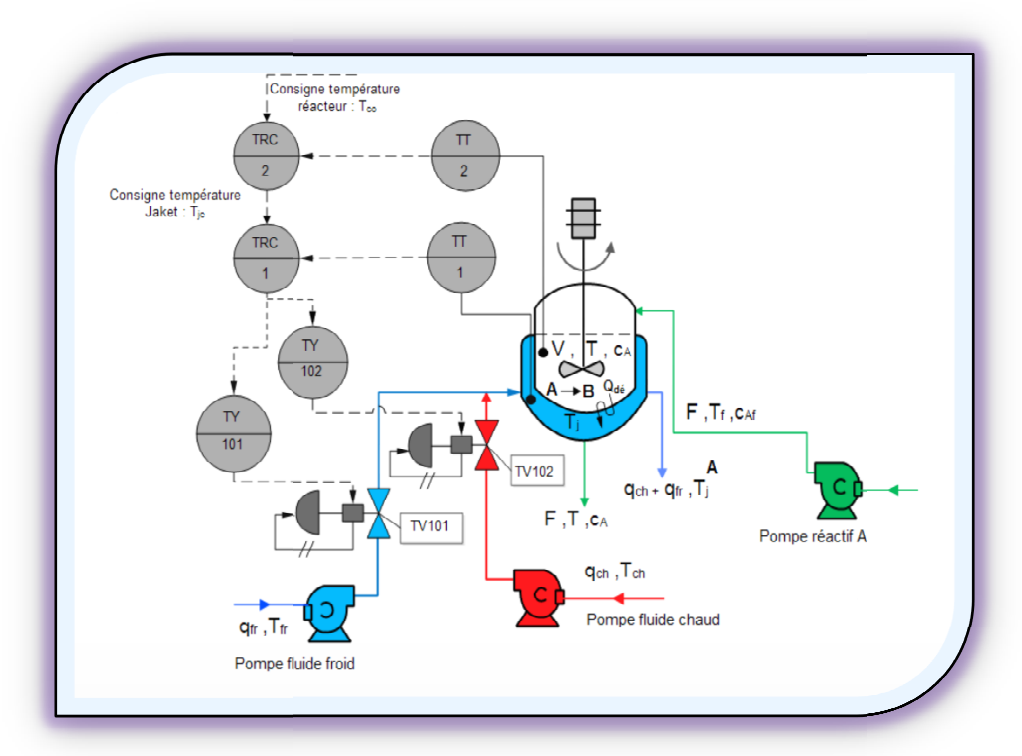

**Réalisé par : REMISSA Imane Mr. RABI FERGHASS Abdellatif :**

**2013/2014**

# *REMERCIEMENT*

*C'est avec notre enthousiasme le plus vif et le plus sincère que nous voudrions rendre mérite à toute personne qui a contribué de près ou de loin à l'élaboration de ce travail.*

*Nos vifs remerciement a notre encadreur Mr. RABI MOHAMMED Docteur d'état en sciences appliquées , et Ingénieur en génie des procèdes pour ses directives , pour son aide et son encouragement pour sa compétence, qui est malgré les occupations et les responsabilités qu'il assume, il a toujours eu le temps pour nous écouter, et nous conseiller et nous fournir la documentation nécessaire.*

*A toute l'équipe pédagogique de l'école supérieure de Technologie de Fèset les intervenants professionnels responsables de la formation génie des procèdes, pour leurs temps précieux qu'ils nous ont toujours consacre durant deux années dans cet établissement.*

*Nous remercions enfin les membres de jury pour avoir accepté d'évaluer notre travail.*

Merci

# *Abréviations :*

- **EPAO :** Etude de Procèdes Assistée par Ordinateur.
- **CSTR :** Réacteur Chimique non Isotherme a Cuve Parfaitement Agitée

(Diabetic Continuous Stirred-Tank Reactor)

**SNCC :** Système Numérique de Contrôle Commande.

# *Notations et symboles*

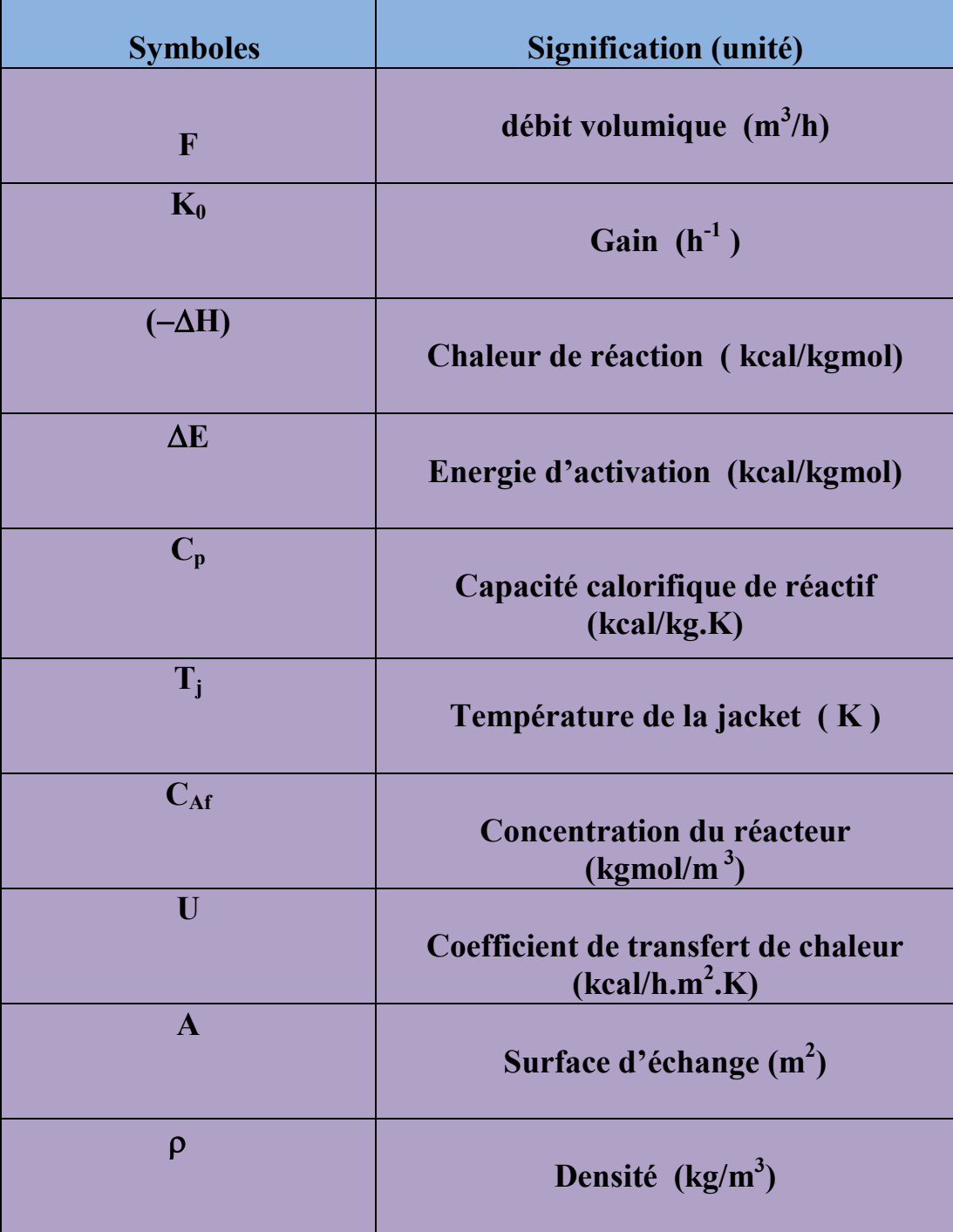

# **Table des matières**

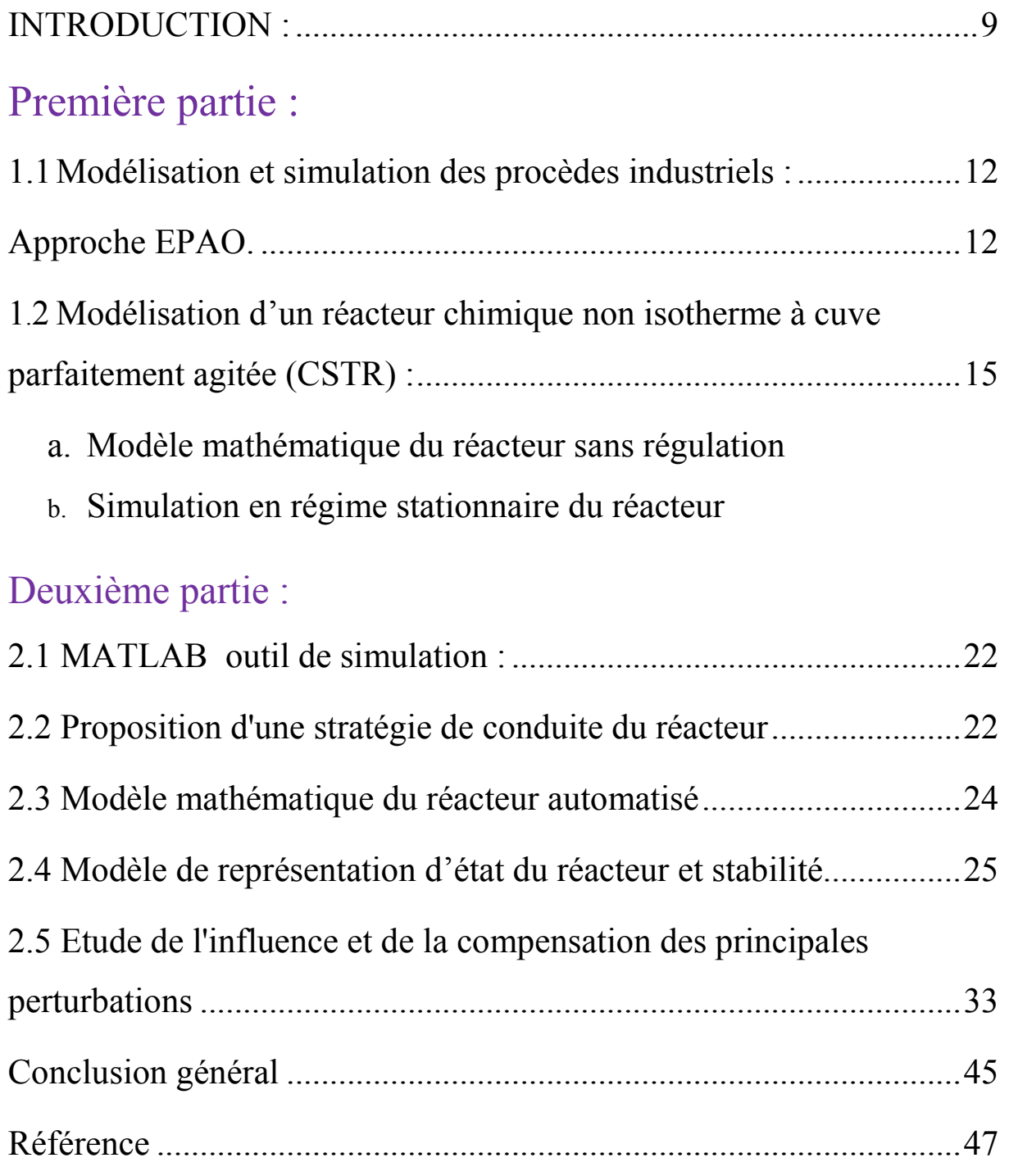

# *LISTE DES FIGURES*

# Première partie :

Figure 1.1 : Schéma simplifié d'un réacteur à cuve parfaitement agitée.**Erreur ! Signet non défini.**

Figure 1.2: Multiplicité de point de fonctionnement dans un réacteur chimique exothermique ..............................................................**Erreur ! Signet non défini.** Figure 1.3: Multiplicité de point de fonctionnement dans un réacteur chimique exothermique ..............................................................**Erreur ! Signet non défini.**

# Deuxième partie :

Figure 2.1 : Régulation en cascade et à échelle partagée de la température du réacteur au point de fonctionnement instable............**Erreur ! Signet non défini.** Figure 2.2: Régulation en cascade et à échelle partagée de la température du réacteur au point de fonctionnement instable............**Erreur ! Signet non défini.** Figure 2.3: Schéma fonctionnel du réacteur sans régulation **Erreur ! Signet non défini.**

Figure 2.4: Schéma fonctionnel du réacteur automatisé : régulation à échelle partagée de la température Tj de la Jaket et en cascade de la température T dans le réacteur. ..................................................................**Erreur ! Signet non défini.** Figure 2.5: Evolution des variables d'état Tj, CA, T et des débits commandables qch et qfr suite à une augmentation de  $+1$ <sup>o</sup>C de Tf. Sans régulation de température du réacteur........................**Erreur ! Signet non défini.** Figure 2.6: Evolution des variables d'état Tj, CA, T et des débits commandables qch et qfr suite à une augmentation de  $+1$ °C de Tf. Sans régulation de température du réacteur........................**Erreur ! Signet non défini.** Figure 2.7: Evolution des variables d'état Tj, CA, T et des débits commandables qch et qfr suite à une dimunition de -1°C de Tf . Sans régulation de température du réacteur. ........................................**Erreur ! Signet non défini.** Figure 2.8: Evolution des variables d'état Tj, CA, T et des débits commandables qch et qfr suite à une diminution de -1°C de Tf. Avec régulation de la température du réacteur. ....................................**Erreur ! Signet non défini.** Figure 2.9 : Evolution des variables d'état Tj , T et des débits commandables qch et qfr suite une multiplication de la concentration du réactif  $CAf \times 0.96$ . Sans régulation de température du réacteur........................**Erreur ! Signet non défini.** Figure 2.10 : Evolution des variables d'état Tj , T et des débits commandables qch et qfr suite à une augmentation de la concentration du réactif. Avec régulation de la température du réacteur....................**Erreur ! Signet non défini.**

Figure 2.11: Evolution des variables d'état Tj, CA, T et des débits commandables qch et qfr suite une augmentation de débit F d'alimentation. Sans régulation de température du réacteur........................**Erreur ! Signet non défini.** Figure 2.12 : Evolution des variables d'état Tj, CA, T et des débits commandables qch et qfr suite à une augmentation de débit F. Avec régulation de la température du réacteur. ....................................**Erreur ! Signet non défini.** Figure 2.13 : Evolution des variables d'état Tj, CA, T et des débits commandables qch et qfr suite à une diminution de -15 °C de la température froid d'eau de refroidissement du réactif .Sans régulation de température du réacteur.. .....................................................................**Erreur ! Signet non défini.** Figure 2.14: Evolution des variables d'état Tj, CA, T et des débits commandables qch et qfr suite une diminution de -15 °C de la température froid d'eau de refroidissement du réactif. Avec régulation de la température du réacteur. ......................................................................**Erreur ! Signet non défini.** Figure 2.15: Evolution des variables d'état Tj, CA, T et des débits commandables qch et qfr suite à une diminution de -15 °C de la température chaud d'eau de chauffage réactif .Sans régulation de température du réacteur ....................................................................................**Erreur ! Signet non défini.** Figure 2.16: Evolution des variables d'état Tj, CA, T et des débits commandables qch et qfr suite une diminution de -15 °C de la température chaud d'eau de chauffage réactif. Avec régulation de la température du réacteur. ....................................................................................**Erreur ! Signet non défini.**

# *TABLEAUX*

**Tableau 1.1Paramètres de fonctionnement du réacteur pour trois cas……..16 Tableau 2.1Paramètres de fonctionnement du réacteur relatif aux fluides chaud et froid………………………………………………………………….31**

### **INTRODUCTION**

En industrie chimique la conduite d'un réacteur chimique exothermiqueest délicate à cause de ses problèmes de sécurité rencontrés et de la possibilité de son comportement exotique. En effet, à cause de la multiplicité du point defonctionnement de cet appareil, il peut présenter un phénomène d'hystérésisdans son fonctionnement (emballement : allumage/extinction du réacteur).

Des études ont montré que le point de fonctionnement désiré de ce réacteur est instable, et la moindre perturbation sur ses paramètres de fonctionnement peutemballer le réacteur soit vers un point chaud de grand rendement ou vers un point froid de faible rendement [1], [3]. Ce qui rend la conduite de cetappareil délicate, et donc Il est indispensable qu'il soit entièrementautomatisé autour du point de fonctionnement désiré.

Ce travail constitue la deuxième partie de l'étude en simulation de laconduite automatisée d'un réacteur chimique à cuve parfaitement agitée 'CSTR'.Dans lequel se déroule une réaction chimique de premier ordre exothermique. Plus précisément dans cette partie, nous allons proposer une stratégie decontrôle automatique permettant de stabiliser la température du réacteur au point de fonctionnement instable pour l'empêcher de s'emballer vers un pointde fonctionnement chaud ou froid. Dans ce cas nous aurons besoin de deuxfluides utilitaires chaud pour chauffer ou froid pour refroidir le réacteur à traversune double enveloppe ou Jacket. Ce qui nous suggère de penser à une régulationà échelle partagée d'une part de la température de la Jacket et d'autre part à unerégulation de la température du réacteur en cascade sur la température de laJacket.

Pour tester les performances de cette stratégie de conduite automatiquedu réacteur, nous utilisons comme outil de simulation le logiciel Matlab qui estun environnement destiné au calcul scientifique et avec lequel on peut réaliserdes simulations de la dynamique des systèmes ou procédés industriels.

Matlab est peu utilisé en génie des procédés et la mise en œuvre des simulations des procédés industriels par Matlab et délicate, c'est ce que nousavons constaté dans notre travail. En conséquence, les applications de Matlab engénie des procédés nécessitent une double compétence : Programmation en Matalab/Simulink et modélisation des phénomènes physico-chimiquesrencontrés en génie des procédés. Ainsi ce rapport est structuré comme suit :

Au préalable nous avons présenté une brève étude bibliographique. L'étude aété ensuite consacrée à la modélisation et simulation du réacteur complètementautomatisé face aux principales perturbations qui peuvent l'emballer du sonpoint de fonctionnement. Ce qui a permet d'évaluer les performances de lastratégie de contrôle ainsi proposée.

EST FES Projet de Fin d'étude USMBA *I. Première partie : Etude bibliographique*

ABDELLATIF FERGHASS 2013/2014 IMANE REMISSA Page 11

L'étude bibliographique a été effectuée dans un travail antérieur [4]. Nous nous limitons ici à reprendre la présentation de l'intérêt de l'étude des procédés assistée par ordinateur ainsi que les équations du modèle sans régulation et à rappeler les principaux résultats que les auteurs ont obtenus.

# **1. 1. Modélisation et simulation des procèdes industriels :Approche EPAO.**

La modélisation et simulation des procèdes industriels sont deux outils importants pour la conception, l'analyse et l'optimisation de ces procèdes. C'est une étape importante de l'approche d'Etude de Procèdes Assistée Par Ordinateur (EPAO).

Les techniques de cette approche (M. Rabi, 2004) se basent sur la modélisation des opérations unitaires mises en jeu dans les procèdes en question. Ces modèles, pour être fiables doivent être de type physico-chimique permettant de rendre compte des principaux phénomènes qui régissent le fonctionnement du procède concerne.

Les principales étapes de cette méthodologie sont les suivantes :

**Modélisation mathématique du procédé :**

L'approche (EPAO) se base sur le modèle mathématique du procédé. Ce modèle est constitué d'un ensemble d'équations reliant, pour chaque unité du procédé, les variables de sortie à celles d'entrée et aux paramètres.

De telles équations sont obtenues en écrivant les équations de conservation de matière, d'énergie et de quantité de mouvement autour de chaque unité du procédé. Les équations ainsi obtenues pour chaque unité forment le modèle de cette unité. Le modèle du procédé est constitué de l'ensemble des équations des modèles de ses unités et des équations de liaisons entre ces dernières.

La structure du modelé d'un procède dépend des phénomènes mis en jeu dans ce procède.

Ces phénomènes peuvent être de différents types :

- Les phénomènes de transfert de matière et de chaleur au sein d'une même phase ou entre phase ;
- Ees phénomènes de mélange dans les appareils ;
- Les phénomènes liés à la cinétique chimique ou biologique des réactions mises en jeu ;
- $\triangleright$  Et enfin, les phénomènes thermodynamiques régissant les équilibres physico-chimiques et les propriétés physiques de la matière.

## **Estimation des paramètres de modèles :**

Certains paramètres des modèles, tels que ceux relatifs aux transferts de chaleur, de matière ou de quantité de mouvement, ou ceux relatifs à l'écoulement, sont difficilement extrapolables et ne peuvent être estimes fiablement qu'en se basant sur des mesures collectées sur l'installation industrielle réelle. Cependant, ces mesures ne doivent être utilisées à cette fin que si elles sont réconciliées entre elles.

## **Réconciliation des mesures ou validation :**

Cette étape consiste à 'corriger'les mesures de manières à leur faire respecter les équations de contraintes soumises au procédé. Ces dernières sont formées essentiellement des équations de bilans de matière et d'énergie. La validation des mesures s'impose car, sans elle ces équations de contraintes ne sont jamais satisfaites. Cette validation peut permettre de :

- Corriger les valeurs des mesures ;
- Détecter des incohérences ;
- Détecter des capteurs en défaut ou des fuites ;
- $\triangleright$  Modifier le plan de l'instrumentation.

## **Simulation de procédés :**

Celle-ci consiste à résoudre les équations du modèle du procédé, pour étudier l'un des problèmes suivants :

 Déterminer le comportement d'une installation existante, pour des entrées données de celle-ci (simulation : détermination des sorties connaissant les dimensions des appareils, leurs paramètres de performance, ainsi que les valeurs des variables caractéristiques du point de fonctionnement) ;

- Calculer des dimensions d'appareils connaissant les entrées et les sorties du procédé 'design' ;
- Déterminer le point de fonctionnement du procédé, connaissant les dimensions géométriques des appareils ainsi que les sorties spécifiées du procédé (conduite).
- **Optimisation de procédés :**

Deux problèmes d'optimisation peuvent être poses au niveau d'un procédé : - Optimisation de la structure du flow-sheet en employant le meilleur agencement des Unités du procédé et en choisissant les appareils les plus performants ;

- Optimisation du point de fonctionnement du procédé de flow-sheet déterminé. Le premier problème cite relevé du domaine de la synthèse de procèdes. Les techniques relatives à ce domaine ne sont pas encore tout à fait au point et font l'objet, actuellement, d'un grand effort de recherche a l'échelle internationale. Le deuxième problème relatif à l'optimisation du point de fonctionnement d'un procédé de structure donnée, peut être traite en utilisant un logiciel de simulation du procédé.

Si on désire effectuer cette optimisation par ordinateur en ligne, il serait nécessaire de disposer, dans la librairie de méthodes numériques du logiciel de simulation, de techniques d'optimisation rapides et efficaces.

# **Contrôle de procédés :**

Plusieurs stratégies performantes de contrôle peuvent être appliquées pour un contrôle efficace du procédé : contrôle en boucle ferme, contrôle en boucle fermée adaptatif, contrôle par anticipation ou ≪ feed-forward ≫, contrôle prédictif, contrôle non linéaire,…

# **Conduite de procédés par ordinateur en ligne :**

Ce type de contrôle peut être assure à l'aide d'un système numérique de contrôlecommande (SNCC) avec supervision. Ce matériel est très puissant et peut être exploite pour améliorer de façon très nette les performances du procédé. Ceci ne peut avoir lieu que si l'on se décide, enfin, a coupler les techniques de l'approche (EPAO) a la fonction de contrôle.

# **1.2.Modélisation d'un réacteur chimique non isotherme à cuve parfaitement agitée (CSTR) :**

# a. Modèle mathématique du réacteur sans régulation

Considérons un réacteur chimique à cuve parfaitement agitée [1], dans lequel se produit une réaction de premier ordre exothermique A--------> B de vitesse  $r = kC_A$ Un schéma simplifié tel appareil est représenté sur la figure 1.1.

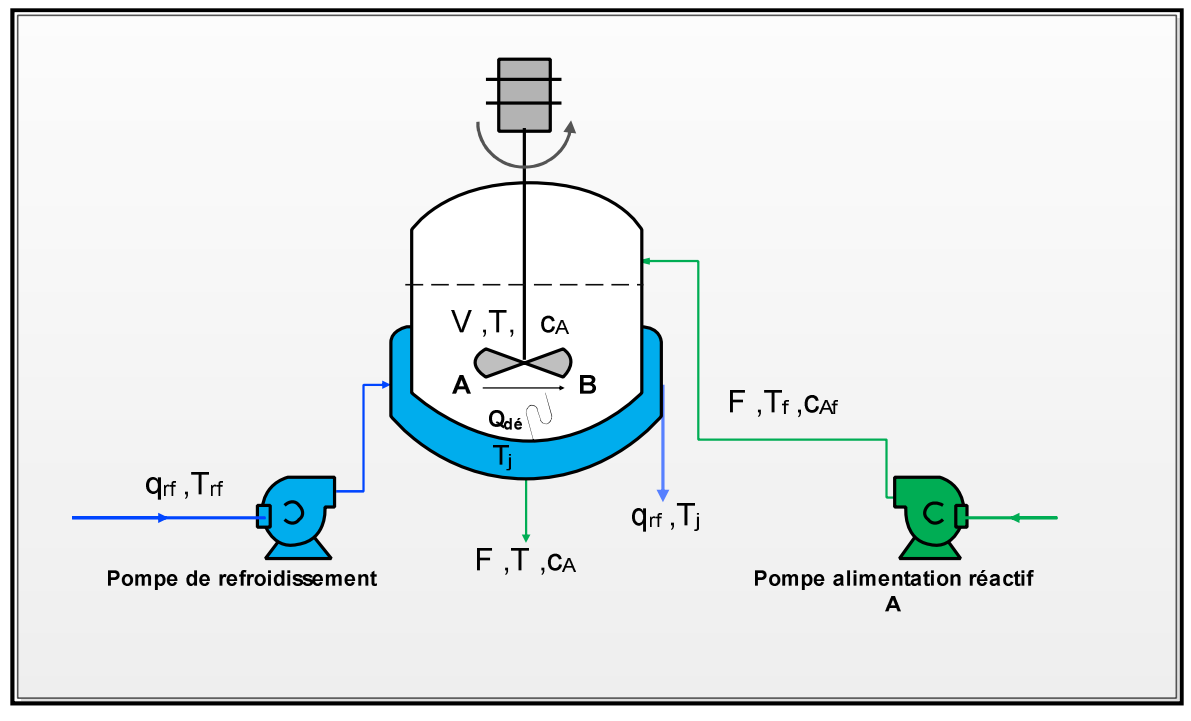

**Figure 1.1 :** Schéma simplifié d'un réacteur à cuve parfaitement agitée

### **Hypothèses** :

- $\checkmark$  Concentration et température uniformes dans le réacteur ;
- $\checkmark$  Volume ou niveau constant dans le réacteur :
- $\checkmark$  Température d'eau de refroidissement est uniforme dans la double enveloppe (Jacket) ;
- $\checkmark$  Pas d'accumulation d'eau de refroidissement ;

**Bilan de matière partiel du réactif A:**

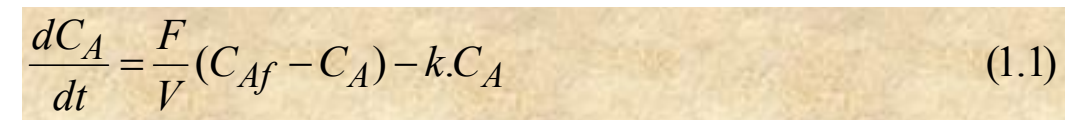

**Bilan thermique du réacteur :**

 $(T_f - T) - \frac{\Delta T}{g} k C_A - \frac{C}{V} (T - T_i)$  (1.2) *p A p*  $f_f(T) - \frac{2H}{gC} k.C_A - \frac{C}{VgC} (T - T)$  $V\ell C$  $k.C<sub>A</sub> - \frac{UA}{X}$ *C H*  $T_f - T$ *V F dt dT*  $-\frac{C}{H} (T \Delta$  $=\frac{1}{2I}(T_f-T)$  $\ell C_p$   $V\ell$ 

## b. Simulation en régime stationnaire du réacteur :

La simulation du réacteur consiste à résoudre le système formé des équations de son modèle (1.1 à 1.2), le point de fonctionnement en régime stationnaire est obtenu en résolvant ce système pour  $\frac{dC_A}{d} = 0$ *dt*  $\frac{dC_A}{dt} = 0$  et  $\frac{dT}{dt} = 0$ *dt*  $\frac{dT}{dt} = 0$  soit :

$$
0 = \frac{F}{V}(C_{Af} - C_A) - k.C_A
$$
 (1.3)

$$
0 = \frac{F}{V}(T_f - T) - \frac{\Delta H}{\ell C_p} k.C_A - \frac{UA}{V\ell C_p}(T - T_j)
$$
(1.4)

Les auteurs ont effectué la simulation avec la routine **fsolve ('cstr\_ss', x0)**de Matlab qui utilise les méthodes quasi-Newton et Levenberg-Marcadet (B. W Bequette, 1998). Où **'cstr\_ss'** est un sous-programme fonction qui évalue les valeurs des équations (1.3) et (1.4) du modèle statique à chaque couple de valeurs  $(C_A, T)$  et  $X_0 = [C_{A0}; T_0]$  est le point initial.

Pour le jeu de paramètres du tableau (1.1) (cas 2) et en partant respectivement des conditions initiaux  $X_0$ = [C<sub>A0</sub> = 9 kgmol/m<sup>3</sup>; T<sub>0</sub> = 300 K], x<sub>0</sub>= [C<sub>A0</sub> = 5 kgmol/m<sup>3</sup>; T<sub>0</sub> =350 K] et

 $X_0$ = [C<sub>A0</sub> = 1 kgmol/m<sup>3</sup>; T<sub>0</sub> = 450 K], on trouve trois points de fonctionnements possibles :

- $\checkmark$  [C<sub>As</sub>,T<sub>s</sub>] = [8.5636 kgmol/m<sup>3</sup>, 311.1710 K] : un point de fonctionnement de grande concentration et donc de faible conversion.
- $\checkmark$  [C<sub>As</sub>,T<sub>s</sub>] = [5.5179 kgmol/m<sup>3</sup>, 339.0971K]: un point de fonctionnement intermédiaire.
- $\checkmark$  [C<sub>As</sub>,T<sub>s</sub>] = [2.3589 kgmol/m<sup>3</sup>, 368.0629 K] : un point de fonctionnement de faible concentration et donc de grande conversion.

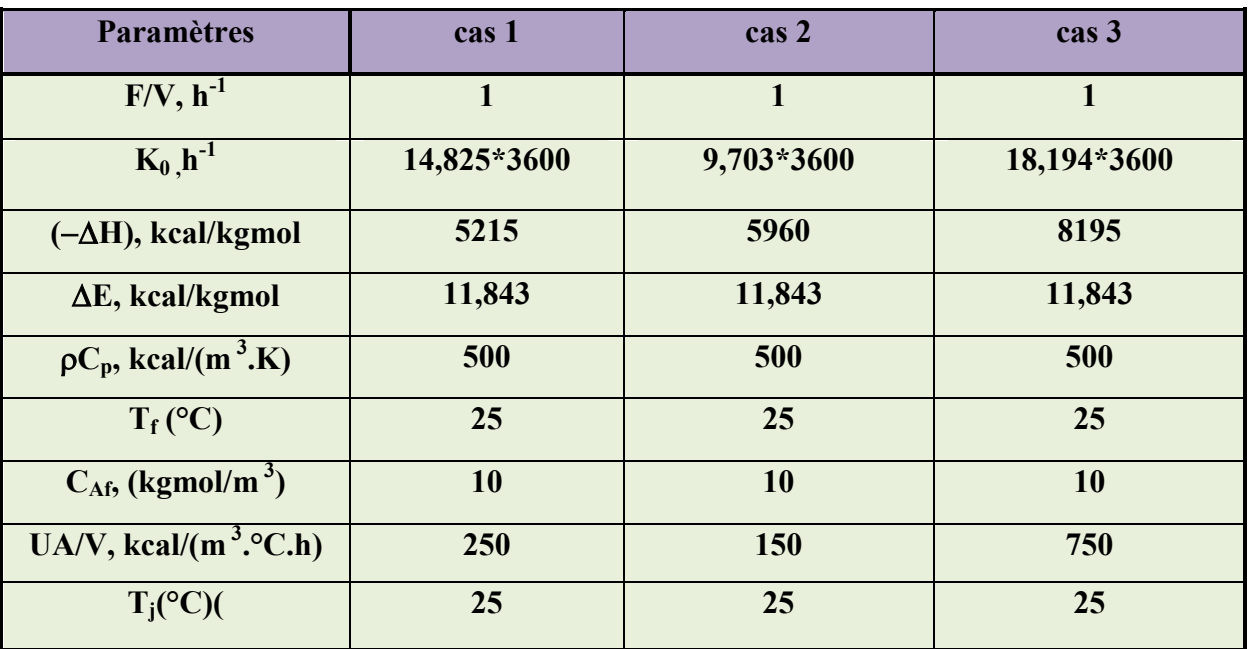

**Tableau 1.1 :Paramètres de fonctionnement du réacteur pour trois cas :**

Quel que soit le point initial  $x_0$  ou point de départ, les auteurs n'ont trouvé qu'un point de fonctionnement parmi ces trois. Ce qui montre que ce sont les seuls points de fonctionnement possibles du réacteur pour le jeu de paramètres adoptés. Le point de fonctionnement intermédiaire est instable, résultat qu'ils ont confirmépar simulation en montrant qu'au moins une valeur propre de la matrice d'état du réacteur est négative.

Graphiquement ceci signifie que si on trace les courbes des deux chaleurs dégagée par la réaction et absorbée par le fluide de refroidissement [4] (Figure 1.2) , on trouve trois point de fonctionnement . Le point intermédiaire (2) est instable.

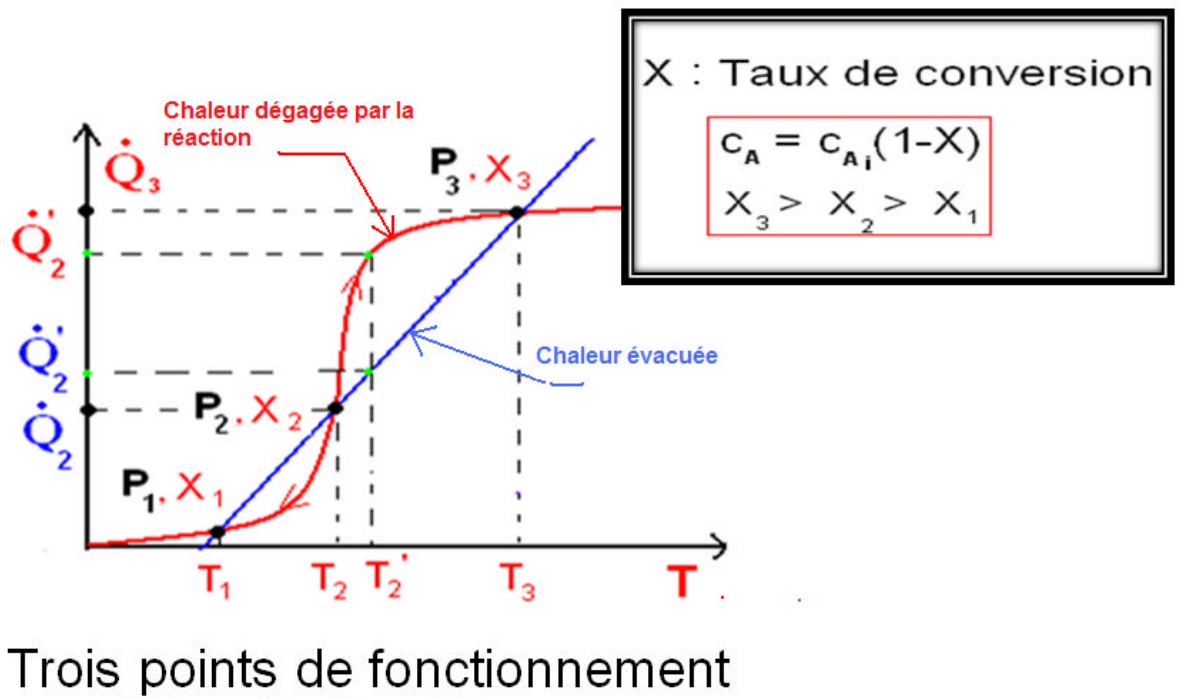

possibles  $P_1$ ,  $P_2$  et  $P_3$ 

**Figure 1.2 :** Multiplicité de point de fonctionnement dans un réacteur chimique exothermique

- Une autre façon de comprendre l'unicité des deux points de fonctionnement stable, basse et haute température, est de faire varier les conditions initiales et à chaque fois déterminer, par simulation en régime dynamique, l'étatstationnaire vers lequel évoluera le réacteur (Figure 1.3).
- $\geq$  On note que pour les conditions initiales de faible concentration (0.5) kgmol/m<sup>3</sup>) et des températures entre 300 K et 365 K le réacteur évolue vers le point de fonctionnement stable (1) de basse température et faible conversion : [C<sub>As</sub>,T<sub>s</sub>] = [8.5636 kgmol/m<sup>3</sup>, 311.1710 K] . Au-delà de 365 K, le réacteur évolue vers le point de fonctionnement stable (3) de haute température et forte conversion : [C<sub>As</sub>,T<sub>s</sub>] = <u>[2.3589 kgmol/m<sup>3</sup>, 368.0629K]</u> .
- > Par ailleurs, si on parte d'une grande concentration (9.5 kgmol/m<sup>3</sup>) et des températures entre 300 K et 325 K le réacteur évolue vers le point de fonctionnement stable (1). Au-delà de 325 K, le réacteur évolue vers le point de fonctionnement stable (3). Une fois, au voisinage de 340 K, un grand dépassement de température au-delà de 425 K se produit d'abord avant que le réacteur se stabilisera en régime stationnaire au point de fonctionnement chaud (3).Ce dépassement peut même atteindre parfois 500 K pour les grandes températures initiales. Ceci met en cause de grands problèmes de sécurité. En effet, à cette température, il pourrait se produire des réactions de décomposition qui toucheraient directement la qualité du produit fabriqué. Donc l'analyse dans le plan de phase montre clairement les conditions initiales à éviter et qui peuvent engendrer de tels problèmes.

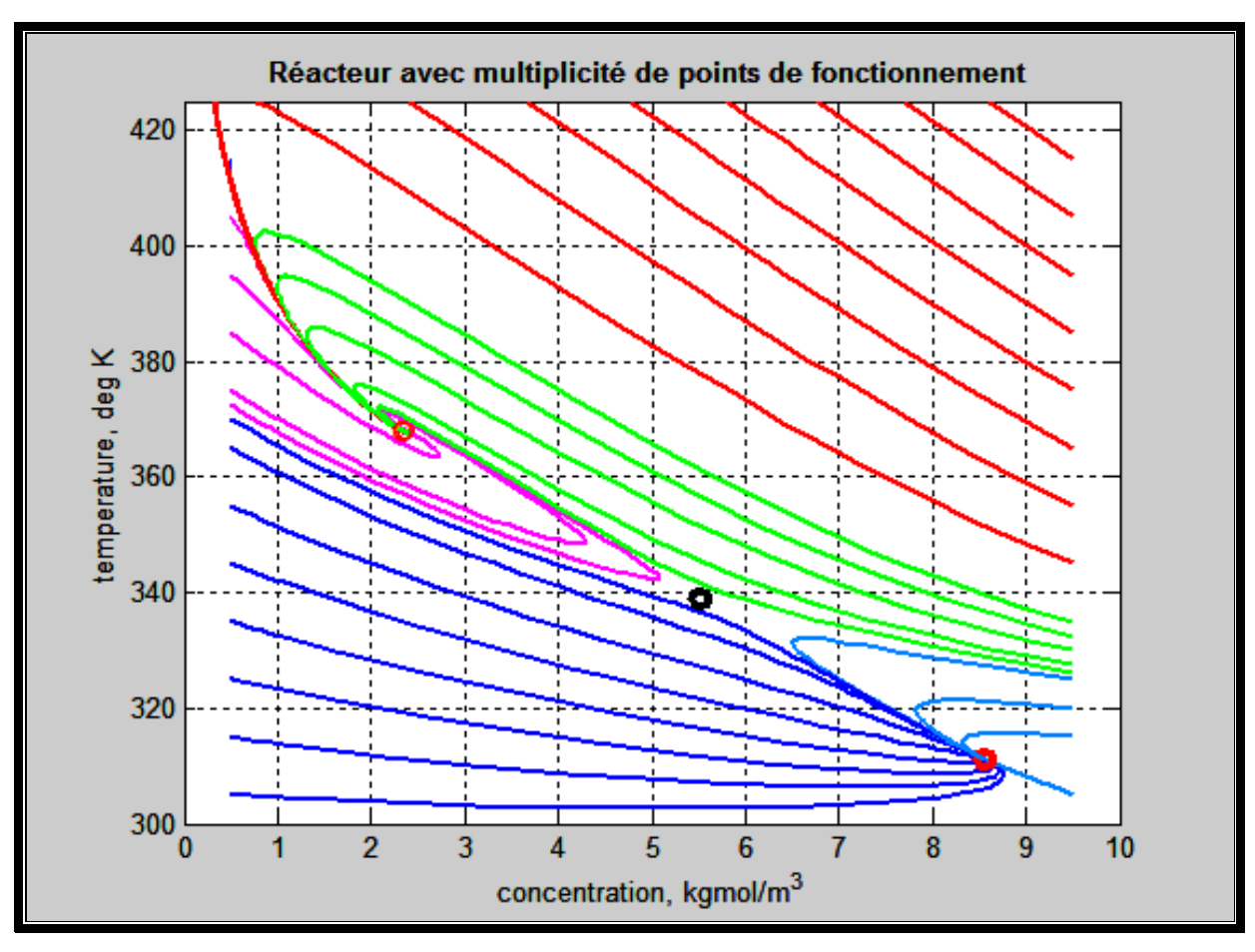

**Figure 1.3 :** Plan de phase du réacteur obtenu pour différentes conditions initiales.

Aussi, on note bien qu'aucune condition initiale ne converge vers le point de fonctionnement intermédiaire (2):  $[C_{As},T_s]$  = [5.5179kgmol/m<sup>3</sup>, 339.0971K]. Ce qui montre clairement que ce point est bien instable. Donc, le réacteur ne pourrait fonctionner à ce point de fonctionnement qu'avec un contrôle en boucle fermée de la température. Aussi, le contrôle en boucle fermée permettra de stopper, pour certaines conditions initiales, les grands dépassements de températures si on décide de travailler avec le point de fonctionnement stable (2). L'étude du contrôle du réacteur fera l'objet du présent travail.

# *II. Deuxième partie :*

*Etude de la conduite automatique d'un réacteur chimique exothermique non isotherme à cuve parfaitement agitée(CSTR)*

### **2.1 MATLAB outil de simulation :**

L'outil de simulation que nous allons utiliser dans ce travail est MATLAB [2],[3] qui est à la fois un langage de programmation et un environnement de développement développé et commercialisé par la société américaine The Math Works. MATLAB est utilisé dans les domaines de l'éducation, de la recherche et de l'industrie pour le calcul numérique mais aussi dans les phases de développement de projets.

MATLAB est un environnement puissant, complet et facile à utiliser destiné au calcul scientifique. Il apporte aux ingénieurs, chercheurs et à tout scientifique un système interactif intégrant calcul numérique et visualisation. C'est un environnement performant, ouvert et programmable qui permet de remarquables gains de productivité et de créativité.

MATLAB comprend aussi un ensemble d'outils spécifiques à des domaines, appelés Toolboxes (ou Boîtes à Outils). Indispensables à la plupart des utilisateurs, les Boîtes à Outils sont des collections de fonctions qui étendent l'environnement MATLAB pour résoudre des catégories spécifiques de problèmes. Les domaines couverts sont très variés et comprennent notamment le traitement du signal, l'automatique, l'identification de systèmes, les réseaux de neurones, la logique floue, le calcul de structure, les statistiques, etc.

MATLAB fait également partie d'un ensemble d'outils intégrés dédiés au Traitement du Signal.

## **2.2 Proposition d'une stratégie de conduite du réacteur**

Le but de notre travail est d'étudier une bonne conduite automatisée du réacteur en question, lui permettant de travailler à la température du point de fonctionnement instable pour les raisons qui ont été expliqué précédemment. L'étude de sensibilité du réacteur face aux principales perturbations [4] :  $T_f$ ,  $T_i$ ,  $(F/V)$ ,  $C_{Af}$ , a montré que ce réacteur peut s'emballer vers un point de fonctionnement stable chaud ou froid.Donc pour réguler la température du réacteur

au point de fonctionnement instable, nous aurons besoin de deux fluides chaud, pour chauffer, et froid pour refroidir. Ce qui nous conduit à penser à une régulation chaud/froid à échelle partagée. Les fluides chaud et froid que nous avons choisis pour cette étude sont tout simplement de l'eau chaude et froide dont les débits et températures sont respectivement  $q_{ch}$ , T<sub>ch</sub> pour l'eau chaude et  $q_{fr}$ , T<sub>fr</sub> pour l'eau froide. Les grandeurs réglantes seront donc  $q_{ch}$  et  $q_{fr}$  (Figure 2.1). Or généralement, ces grandeurs peuvent subir des fluctuations dues aux pressions de refoulements des deux pompes ce qui est nuisible pour la régulation et donc de la stabilité en boucle fermée du réacteur. Dans ce cas, le choix d'une boucle de régulation en cascade sur grandeur intermédiaire  $T_i$  se justifie. Cette stratégie de régulation (Figure 2.2) est une meilleure solution pour compenser les fluctuations sur les grandeurs réglantes et touteautre perturbation sur la température du réacteur.

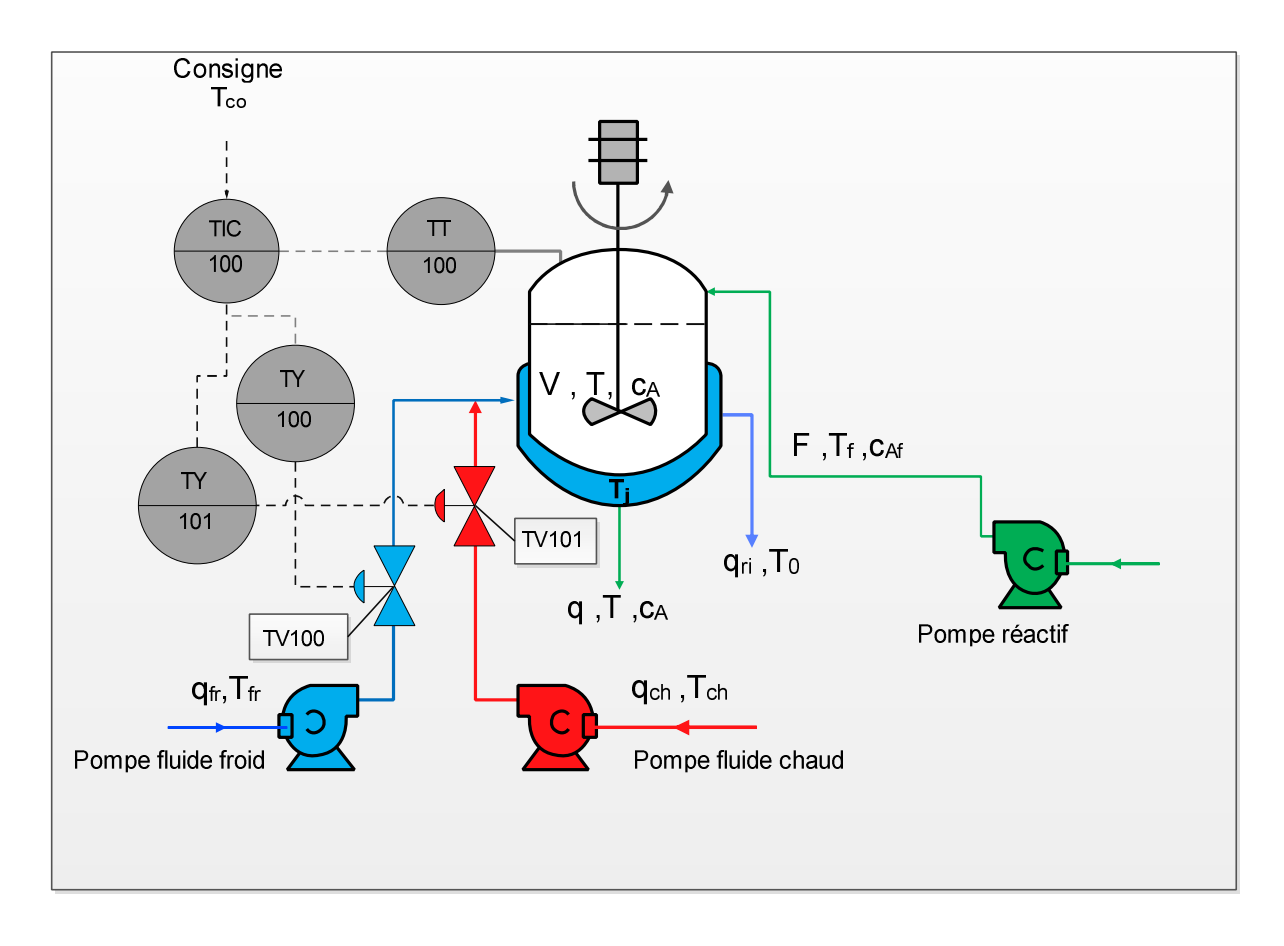

**Figure 2.1 :** Régulation en cascade et à échelle partagée de la température du réacteur au point de fonctionnement instable.

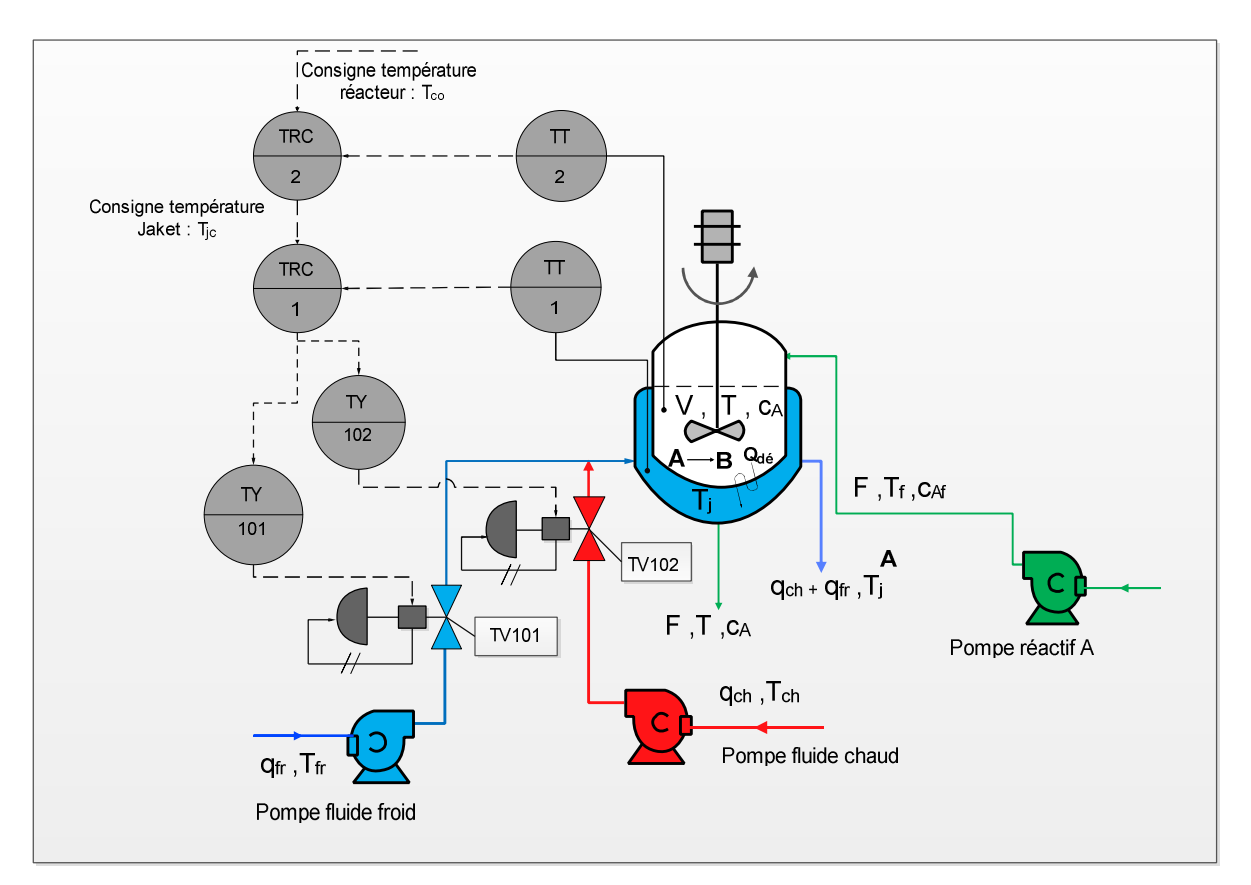

**Figure 2.2 :** Régulation en cascade et à échelle partagée de la température du réacteur au point de fonctionnement instable.

# **2.3 Modèle mathématique du réacteur automatisé**

Le point de fonctionnement instable du réacteur est stabilisé par régulation automatique à échelle partagée de la température  $T_i$  de la Jaket et en cascade sur grandeur intermédiairede la température T dans le réacteur.

**Bilan de matière partiel du réactif A:**

$$
\frac{dC_A}{dt} = \frac{F}{V}(C_{Af} - C_A) - k.C_A
$$
\n(2.1)

**Bilan thermique du réacteur :**

$$
\frac{dT}{dt} = \frac{F}{V}(T_f - T) - \frac{\Delta H}{\ell C_p} k.C_A - \frac{UA}{V\ell C_p}(T - T_j)
$$
\n(2.2)

ABDELLATIF FERGHASS 2013/2014 IMANE REMISSA Page 24

**Bilan thermique de la carcasse de la (Jacket) du réacteur.**

$$
\frac{dT_j}{dt} = \frac{q_{ch}c_{pe}(T_{ch} - T_j) + q_{fr}c_{pe}(T_{fr} - T_j) - UA(T_j - T)}{c_M}
$$
(2.3)

**Equations régulateurs :**

$$
\frac{dI_1}{dt} = \frac{K_{R1}(T_{jc} - T_j)}{T_{i1}}
$$
\n
$$
\frac{dI_2}{dt} = \frac{K_{R2}(T_s - T)}{T_{i2}}
$$
\n
$$
u = u_0 + K_{R1}(T_{jc} - T_j) + I_1 \quad ; \quad ov_c = u \quad ; \quad ov_f = 100 - u
$$
\n
$$
q_{ch} = q_{chm}.ov_c / 100 \quad ; \quad q_{fr} = q_{frm}.ov_f / 100 \quad ;
$$
\n
$$
T_{jc} = T_{js} + K_{R2}(T_s - T) + I_2
$$
\n(2.4)

# **2.4 Modèle de représentation d'état du réacteur et stabilité**

On cherche une représentation d'état du réacteur avec comme entrées uniquement les perturbations, c'est-à-dire toute autre entrée autre que q<sub>ch</sub> et q<sub>fr</sub> qui sont ici des entrées commandables.

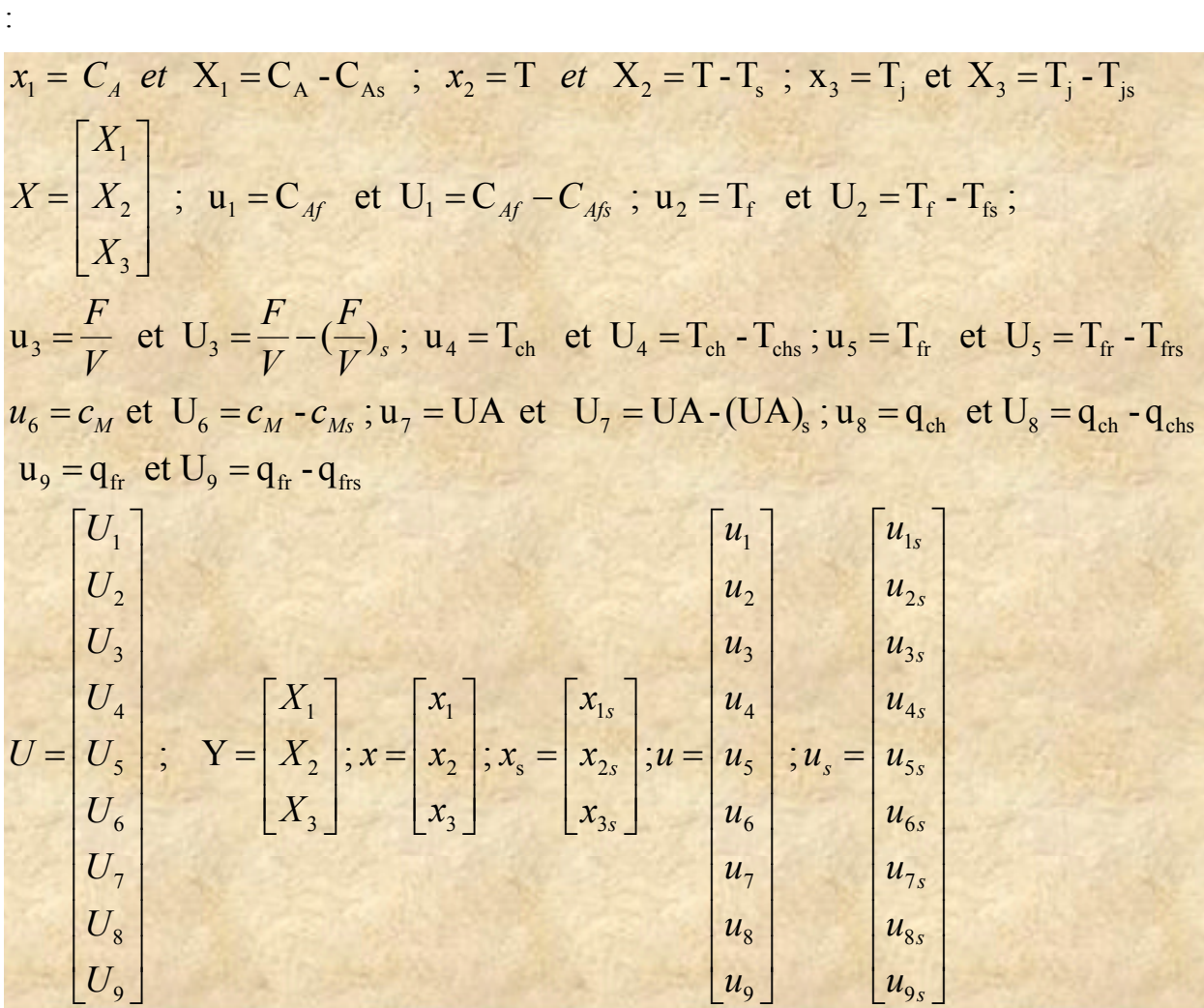

Avec ces notations les équations (2.1),(2.2) et (2.3) deviennent donc :

$$
f_1(x_1, x_2, u_1, u_2, u_3, u_4, u_5) = \frac{dx_1}{dt} = \frac{dX_1}{dt} = u_3(u_1 - x_1) - k(x_2)x_1
$$
\n(2.6)

$$
f_2(x_1, x_2, u_1, u_2, u_3, u_4, u_5) = \frac{dx_2}{dt} = \frac{dX_2}{dt} = u_3(u_2 - x_2) - \frac{\Delta H}{\ell C_p} k(x_2) x_1 - \frac{u_7}{V\ell C_p} (x_2 - x_3)
$$
 (2.7)

$$
f_3(x_1, x_2, u_1, u_2, u_3, u_4, u_5) = \frac{dx_3}{dt} = \frac{dX_3}{dt} = \frac{u_8c_{pe}(u_4 - x_3) + u_9c_{pe}(u_5 - x_3) - u_7(x_3 - x_2)}{u_6}
$$
(2.8)

En linéarisant le système d'équations (2.6)à (2.8) autour du régime stationnaire, on obtient :

$$
f_{1}(x_{1}, x_{2}, u_{1}, u_{2}, u_{3}, u_{4}, u_{5}, u_{6}, u_{7}, u_{8}, u_{9}) = f_{1}(x_{1s}, x_{2s}, u_{1s}, u_{2s}, u_{3s}, u_{4s}, u_{5s}, u_{6s}, u_{7s}, u_{8s}, u_{9s})
$$
  
+
$$
\sum_{1}^{3} \frac{\partial f_{1}}{\partial x_{i}}(x_{s}, u_{s})(x_{i} - x_{is}) + \sum_{1}^{9} \frac{\partial f_{1}}{\partial u_{i}}(x_{s}, u_{s})(u_{i} - u_{is})
$$
  

$$
f_{2}(x_{1}, x_{2}, u_{1}, u_{2}, u_{3}, u_{4}, u_{5}, u_{6}, u_{7}, u_{8}, u_{9}) = f_{2}(x_{1s}, x_{2s}, u_{1s}, u_{2s}, u_{3s}, u_{4s}, u_{5s}, u_{6s}, u_{7s}, u_{8s}, u_{9s})
$$
  
+
$$
\sum_{1}^{3} \frac{\partial f_{2}}{\partial x_{i}}(x_{s}, u_{s})(x_{i} - x_{is}) + \sum_{1}^{9} \frac{\partial f_{2}}{\partial u_{i}}(x_{s}, u_{s})(u_{i} - u_{is})
$$
  

$$
f_{3}(x_{1}, x_{2}, u_{1}, u_{2}, u_{3}, u_{4}, u_{5}, u_{6}, u_{7}, u_{8}, u_{9}) = f_{3}(x_{1s}, x_{2s}, u_{1s}, u_{2s}, u_{3s}, u_{4s}, u_{5s}, u_{6s}, u_{7s}, u_{8s}, u_{9s})
$$
  
+
$$
\sum_{1}^{3} \frac{\partial f_{3}}{\partial x_{i}}(x_{s}, u_{s})(x_{i} - x_{is}) + \sum_{1}^{9} \frac{\partial f_{3}}{\partial u_{i}}(x_{s}, u_{s})(u_{i} - u_{is})
$$

Or en régime stationnaire on a :

$$
f_1(x_{1s}, x_{2s}, u_{1s}, u_{2s}, u_{3s}, u_{4s}, u_{5s}, u_{6s}, u_{7s}, u_{8s}, u_{9s}) = 0.
$$
  

$$
f_2(x_{1s}, x_{2s}, u_{1s}, u_{2s}, u_{3s}, u_{4s}, u_{5s}, u_{6s}, u_{7s}, u_{8s}, u_{9s}) = 0.
$$
  

$$
f_3(x_{1s}, x_{2s}, u_{1s}, u_{2s}, u_{3s}, u_{4s}, u_{5s}, u_{6s}, u_{7s}, u_{8s}, u_{9s}) = 0.
$$

D'où on obtient :

$$
f_1(x_1, x_2, u_1, u_2, u_3, u_4, u_5, u_6, u_7, u_8, u_9) = \frac{dX_1}{dt} = (-u_{3s} - k(x_{2s}))X_1 - x_{1s} \frac{dk}{dx_2}(x_{2s})X_2
$$
  
+  $(u_{1s} - x_{1s})U_3 + u_{3s}U_1$   

$$
f_2(x_1, x_2, u_1, u_2, u_3, u_4, u_5, u_6, u_7, u_8, u_9) = \frac{dX_2}{dt} = -\frac{\Delta H}{\ell C_p}k(x_{2s})X_1 - (u_{3s} + \frac{\Delta H}{\ell C_p}x_{1s} \frac{dk}{dx_2}(x_{2s})
$$
  
+  $\frac{u_{7s}}{V\ell C_p}X_2 + \frac{u_{7s}}{V\ell C_p}X_3 + u_{3s}U_2 + (u_{2s} - x_{2s})U_3 - \frac{(x_{2s} - x_{3s})}{V\ell C_p}U_7$  (2.10)

$$
f_{3}(x_{1}, x_{2}, u_{1}, u_{2}, u_{3}, u_{4}, u_{5}, u_{6}, u_{7}, u_{8}, u_{9}) = \frac{dX_{3}}{dt}
$$
\n
$$
= \frac{u_{7s}X_{2} - (q_{ch}c_{pe} + q_{fr}c_{pe} + u_{7s})X_{3} + q_{ch}c_{pe}U_{4} + q_{fr}c_{pe}U_{5}}{u_{6s}} + \frac{q_{ch}c_{pe}(u_{4s} - x_{3s}) + q_{fr}c_{pe}(u_{5s} - x_{3s}) - u_{7s}(x_{3s} - x_{2s})}{u_{6s}^{2}}U_{6} - \frac{(x_{3s} - x_{2s})U_{7}}{u_{6s}} + \frac{c_{pe}(u_{5s} - x_{3s})}{u_{6s}}U_{9}
$$
\n(2.11)

Ou encore sous forme d'une représentation d'état :

$$
\frac{dX_1}{dt} = A_{11}X_1 + A_{12}X_2 + A_{13}X_3 + B_{11}U_1 + B_{12}U_2 + B_{13}U_3 + B_{14}U_4 + B_{15}U_5
$$
  
\n
$$
+ B_{16}U_6 + B_{17}U_7 + B_{18}U_8 + B_{19}U_9
$$
\n(2.12)  
\n
$$
\frac{dX_2}{dt} = A_{21}X_1 + A_{22}X_2 + A_{23}X_3 + B_{21}U_1 + B_{22}U_2 + B_{23}U_3 + B_{24}U_4 + B_{25}U_5
$$
  
\n
$$
+ B_{26}U_6 + B_{27}U_7 + B_{28}U_8 + B_{29}U_9
$$
\n(2.13)  
\n
$$
\frac{dX_3}{dt} = A_{31}X_1 + A_{32}X_2 + A_{33}X_3 + B_{31}U_1 + B_{32}U_2 + B_{33}U_3 + B_{34}U_4 + B_{35}U_5
$$
  
\n
$$
+ B_{36}U_6 + B_{37}U_7 + B_{38}U_8 + B_{39}U_9
$$
\n(2.14)  
\nOn pose comme sorties :  $Y_1 = X_1$ ;  $Y_2 = X_2$ ;  $Y_3 = X_2$   
\nSoit sous forme de représentation d'état :  
\n
$$
\frac{dX}{dt} = A.X + BU
$$

 $Y = C.X + D.U$ Avec :

$$
A = \begin{bmatrix} A_{11} & A_{12} & A_{13} \\ A_{21} & A_{22} & A_{23} \\ A_{31} & A_{32} & A_{33} \end{bmatrix}; B = \begin{bmatrix} B_{11} & B_{12} & B_{13} & B_{14} & B_{15} & B_{16} & B_{17} & B_{18} & B_{19} \\ B_{21} & B_{22} & B_{23} & B_{24} & B_{25} & B_{26} & B_{27} & B_{28} & B_{29} \\ B_{31} & B_{32} & B_{33} & B_{34} & B_{35} & B_{36} & B_{37} & B_{38} & B_{39} \end{bmatrix}
$$
  
\n
$$
C = \begin{bmatrix} 1 & 0 & 0 \\ 0 & 1 & 0 \\ 0 & 0 & 0 \end{bmatrix}; D = \begin{bmatrix} 0 & 0 & 0 & 0 & 0 & 0 & 0 \\ 0 & 0 & 0 & 0 & 0 & 0 & 0 \\ 0 & 0 & 0 & 0 & 0 & 0 & 0 \end{bmatrix}
$$
  
\n
$$
A_{11} = (-u_{33} - k(x_{32})) = -((\frac{F}{F})_{3} + k(T_{3})) ; A_{12} = -x_{13} \frac{dk}{dx}(x_{23}) = -C_{4s} \frac{dk}{dT}(T_{3}) ; A_{13} = 0 ;
$$
  
\n
$$
B_{11} = u_{32} = (\frac{F}{V_{V}})_{x}; B_{12} = B_{14} = B_{15} = B_{10} = B_{17} = 0; B_{13} = (u_{1x} - x_{1x}) = (C_{46} - C_{44})
$$
  
\n
$$
A_{21} = -\frac{\lambda H}{\ell C_{p}} k(x_{23}) = -\frac{\lambda H}{\ell C_{p}} k(T_{3})
$$
  
\n
$$
A_{22} = -(u_{33} + \frac{\lambda H}{\ell C_{p}} x_{13} \frac{dk}{dx}(x_{23}) + \frac{u_{71}}{V\ell C_{p}} = -((\frac{F}{V})_{1} + \frac{\lambda H}{\ell C_{p}} C_{46} \frac{dk}{dT}(T_{4}) + \frac{(U A)_{3}}{V\ell C_{p}}
$$

ABDELLATIF FERGHASS 2013/2014 IMANE REMISSA Page 29

Dans le domaine temporel, le modèle dynamique linéaire du réacteur automatisé autour du régime stationnaire est donné par sa représentation d'état (A, B, C, D) avec 9 entrées et trois sorties.

On montre que dans le domaine de Laplace, ce même modèle se présente sous forme d'une matrice de transfert,  $H(s) = C(sI - A)^{-1}B$ , de 9 entrées et trois sorties (Figure 2.3)

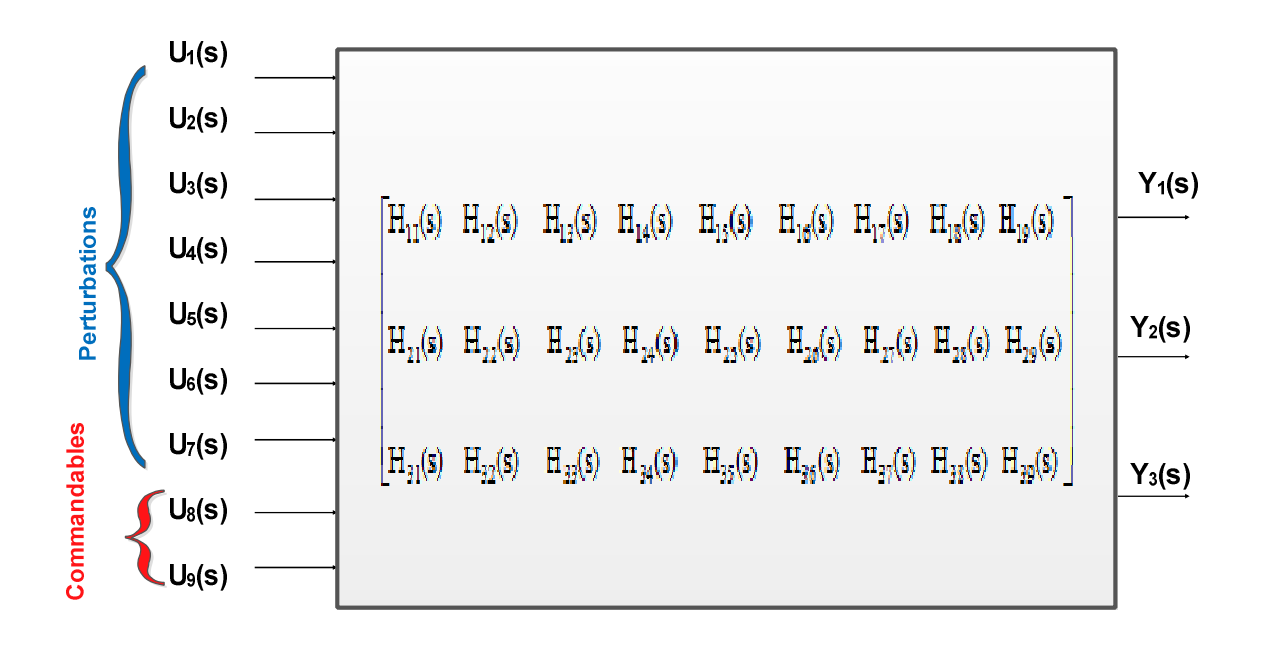

**Figure2.3** :Schéma fonctionnel du réacteur sans régulation.

Le schéma fonctionnel du réacteur automatisé est donc :

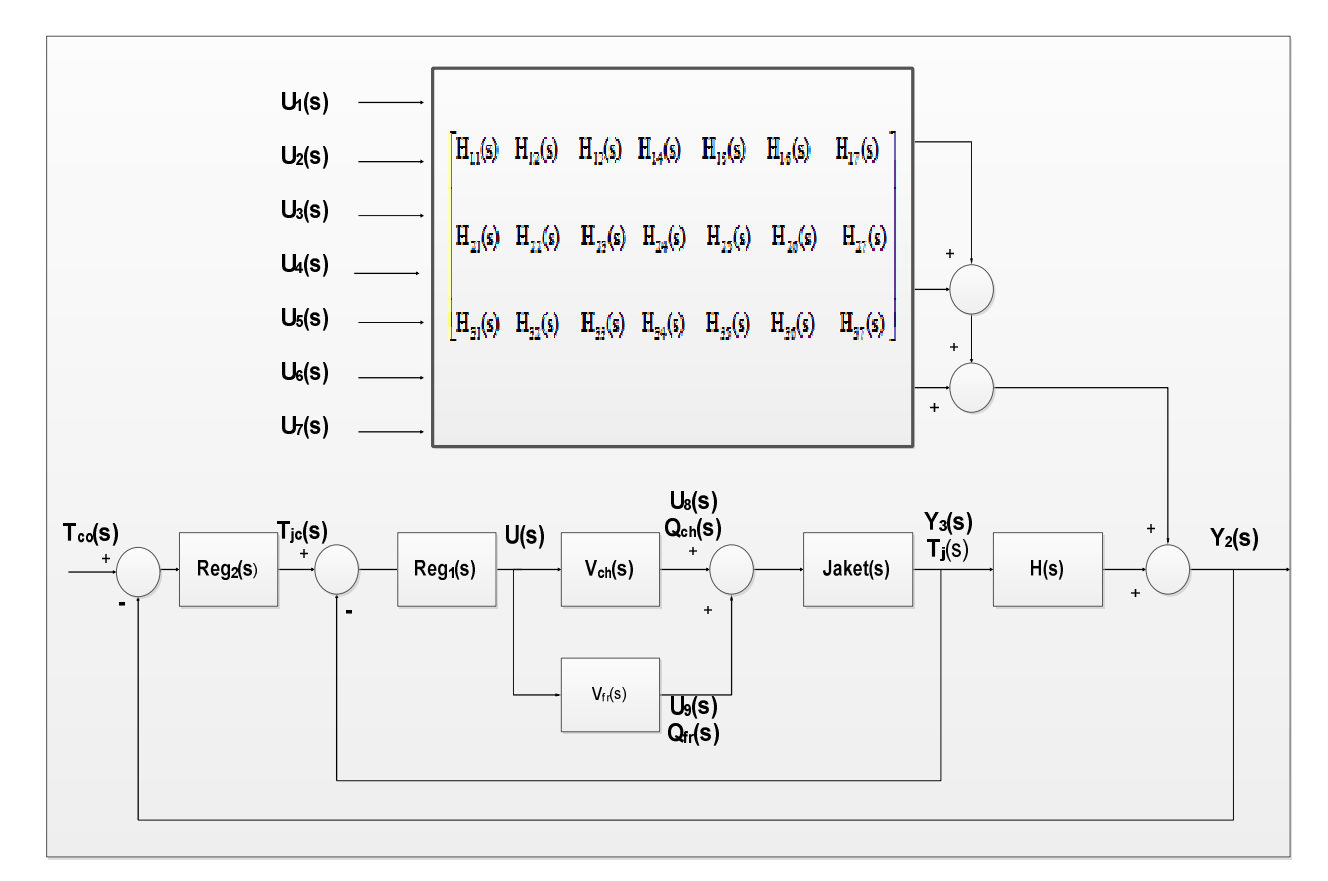

**Figure 2.4:** Schéma fonctionnel du réacteur automatisé : régulation à échelle partagée de la température  $T_i$  de la Jaket et en cascade de la température T dans le réacteur.

En régulation multivariable, on montre facilement que pour un point de fonctionnement donné en régime stationnaire, le réacteur sera stable si les valeurs propres de la matrice d'état A qui sont les pôles de H(s) sont à parties réelles négatives.

Pour calculer la matrice d'étatA, on considère les mêmes paramètres de fonctionnement (Tableau 1.1) auquel on ajoute les valeurs des débits et températures des fluides chaud et froid qui sont (Tableau2.1):

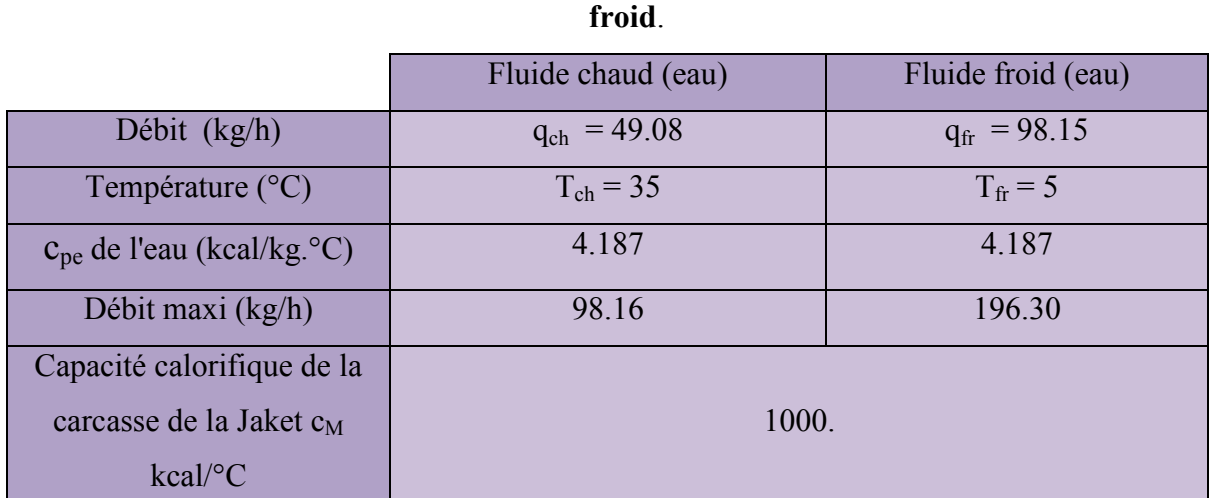

# **Tableau2.1 :Paramètres de fonctionnement du réacteur relatif aux fluides chaud et**

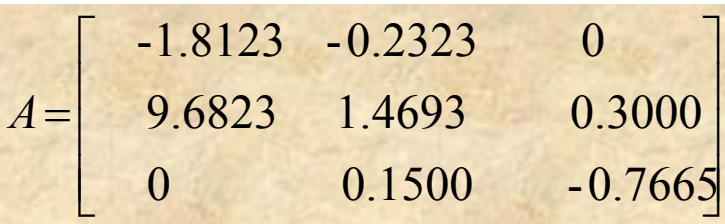

Les 3 valeurs propres sont : **0.5520** ; **-0.8307 + 0.1777 i** ; **-0.8307 - 0.1777 i**

 On constate qu'une valeur propre est à partie réelle positive ce qui explique que le point de fonctionnement correspondant est instable.

# **2.5 Etude de l'influence et de la compensation des principales perturbations**

## *2.5.1 Changement de la température d'alimentation du réactif T<sup>f</sup> de ± 1°C*

Sans régulation, le comportement du réacteur suite à une augmentation de +1 °C de la température d'alimentation du réactif ( Figure 2.5 ) , montre qu'il s'emballe du point de fonctionnement intermédiaire : [C<sub>A</sub> = 5.5245 kgmol/m<sup>3</sup> ; T = 339.0549 K ;  $T_i$  = 297.9922 K ] vers le point de fonctionnement chaud de grand rendement : [ $C_A$  = 1.8634 kgmol/m<sup>3</sup>; T = 374.9705 K; T<sub>j</sub> = 305.020 K ]. Le temps d'emballement est environ 6 h.

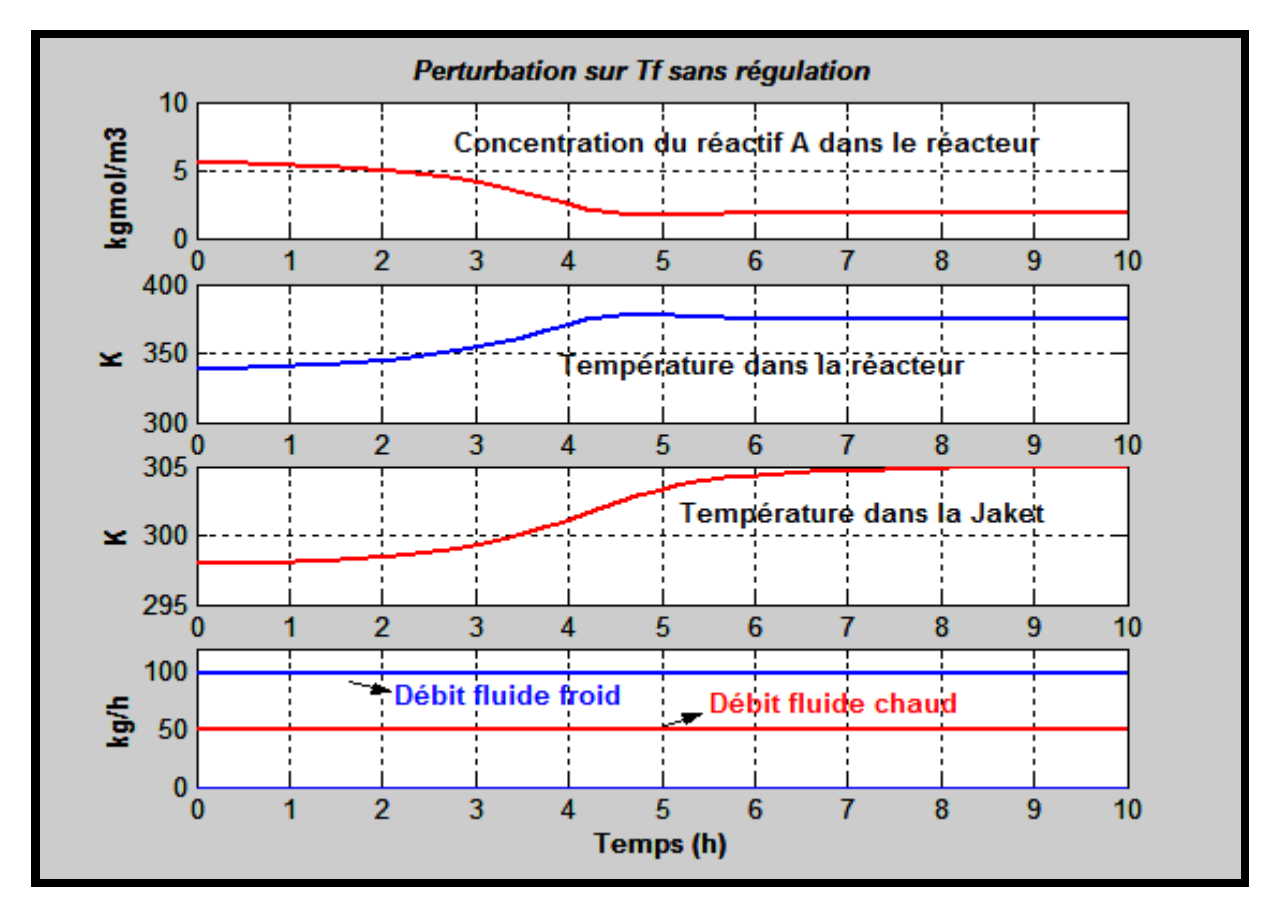

**Figure 2.5**: Evolution des variables d'état  $T_j$ ,  $C_A$ ,  $T$  et des débits commandables  $q_{ch}$  et  $q_{fr}$  suite à une augmentation de +1 °C de  $T_f$ . Sans régulation de température du réacteur.

La compensation ou rejet de la même perturbation est obtenue avec la stratégie de régulation ainsi proposée (Figure 2.6). En effet, la température du réacteur est maintenue à sa consigne 339.0549 K. Dans ce cas le régulateur change la température de la Jacket de 297.9922 K à 294.6001 K ( refroidissement) par action sur le débit chaud en le diminuant de 49.08 kg/h à 35.6543 kg/h et sur le débit froid en l'augmentant de 98.15kg/h à 124.9997 kg/h.

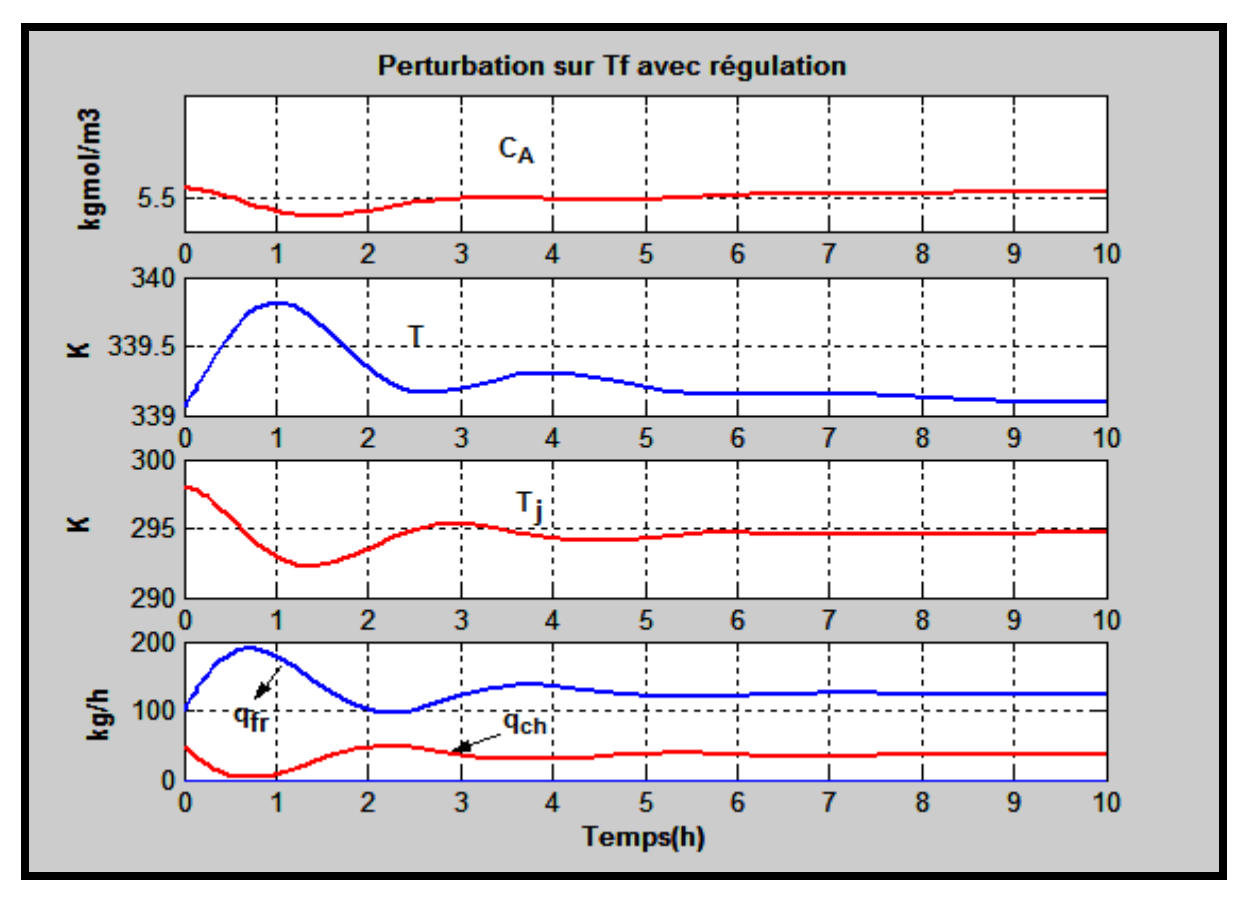

**Figure 2.6** Evolution des variables d'état  $T_j$ ,  $C_A$ , T et des débits commandables  $q_{ch}$  et  $q_{fr}$  suite à une augmentation de +1°C de T<sub>f.</sub> Avec régulation de la température du réacteur**.**

On peut aussi noter que la déviation maximale de la température par rapport à sa consigne est inférieure à 0.8 K en comparaison à sa variation de 46 °C sans régulation.

Si maintenant la température d'alimentation du réactif T<sub>f</sub>diminue de -1 °C ( Figure 2.7 ), le réacteur s'emballe du point de fonctionnement intermédiaire :  $IC_A = 5.5245$ kgmol/m $^3$  ; T = 339.0549 K ; T<sub>j</sub> = 297.9922 K ] vers le point de fonctionnement froidde faible rendement : [ C<sub>A</sub> = 8.9690 kgmol/m<sup>3</sup> ; T = 305.1523K ; T<sub>j</sub> = 291.3573K ]. Le temps d'emballement est environ 8à 9 h.

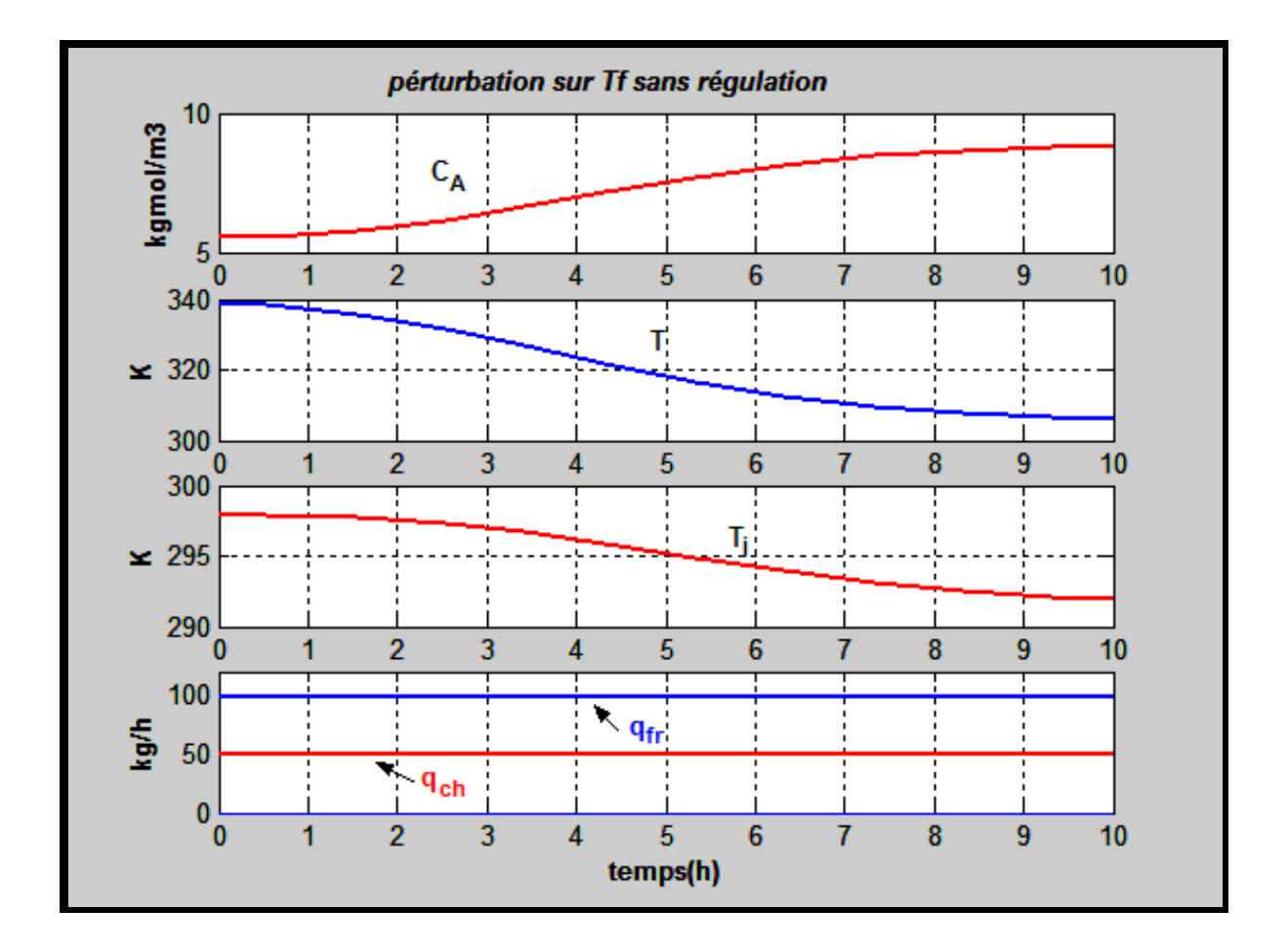

**Figure 2.7**: Evolution des variables d'état  $T_j$ ,  $C_A$ , T et des débits commandables  $q_{ch}$  et  $q_{fr}$  suite à une dimunition de -1°C de  $T_f$ . Sans régulation de température du réacteur**.**

La compensation ou rejet de la même perturbation est représentée sur la (figure 2.8) On constate bien que la température du réacteur a été maintenue à sa consigne 339.0549 K. Dans ce cas le régulateur change la température de la Jacket de 297.9922 K à 301.3961K(chauffage) par action sur le débit froid en le diminuant de 98.15kg/h à 74.7475kg/h et le débit chaud en l'augmentant de 49,077 kg/h à 60.7804 kg/h.

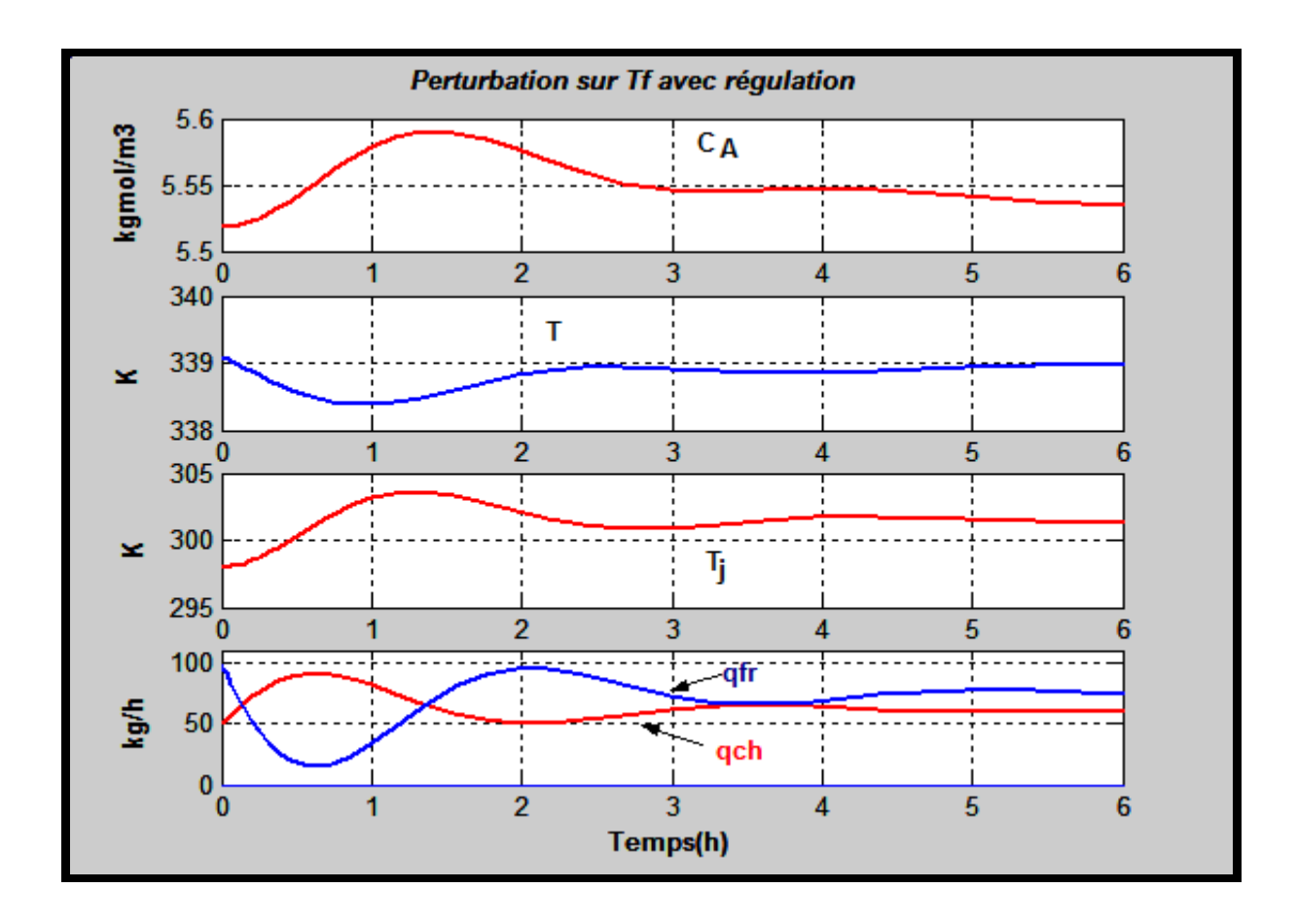

**Figure 2.8**: Evolution des variables d'état T<sub>j</sub>, C<sub>A</sub>, T et des débits commandables  $q_{ch}$  et  $q_{fr}$  suite à une diminution de -1 °C de  $T_f$ . Avec régulation de la température du réacteur.

De même, on peut aussi noter que la déviation maximale de la température dans ce cas par rapport à sa consigne est inférieure à 0.8 K en comparaison a sa variation de 35 °C sans régulation.

## *2.5.2. Changement de la concentration d'alimentation du réactif CAf :*

Sans régulation, le comportement du réacteur suite à une multiplication fois 0,96 de la concentration du réactif (Figure 2.9) , montre qu'il s'emballe du point de fonctionnement intermédiaire :  $[C_A = 5.5245 \text{ kgmol/m}^3 ; T = 339.0549 \text{ K} ; T_j = 297.9922 \text{ K} ]$  vers le point de fonctionnement froid de faible rendement : [  $C_A = 8,5566$  kgmol/m<sup>3</sup> ; T = 306,0763K ;  $T_i = 291,5379K$  ]. Le temps d'emballement est environ 7 à 8 h.

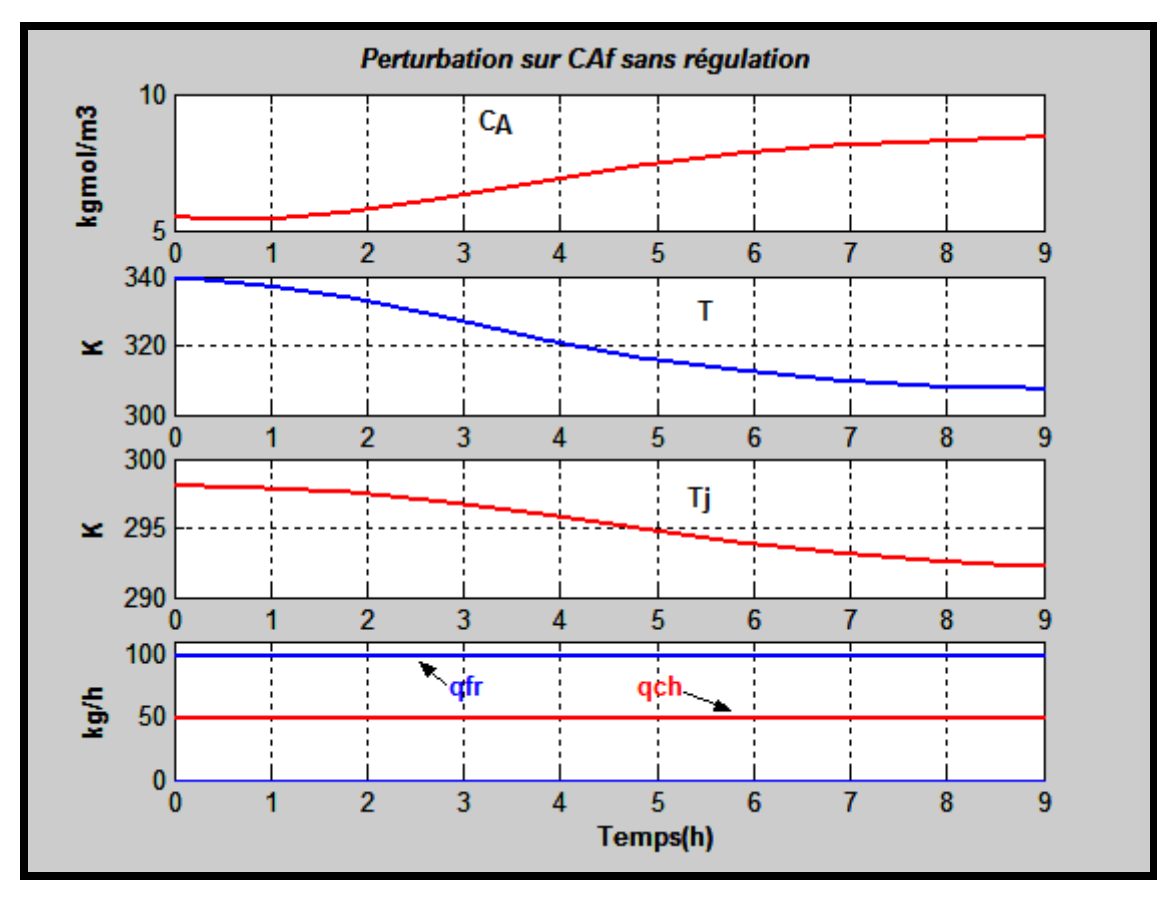

**Figure 2.9**: Evolution des variables d'état T<sub>j</sub>, T et des débits commandables q<sub>ch</sub> et q<sub>fr</sub> suite une multiplication de la concentration du réactif  $C_{\text{Af}} \times 0.96$ . Sans régulation de température du réacteur.

La compensation ou rejet de la même perturbation est obtenue avec la stratégie de régulation ainsi proposée (Figure 2.10). En effet, la température du réacteur a connu une petite variation de sa valeur initiale de 339.0549 K à 338,9210. Dans ce cas le régulateur change la température de la Jacket de 297.9922 K à 305,2235K (Chauffage) par action sur le débit chaud enl'augmentant de 49.08 kg/h à 72,2950kg/h et sur le débit froid en le diminuant 98.15kg/h à 51,7182kg/h.

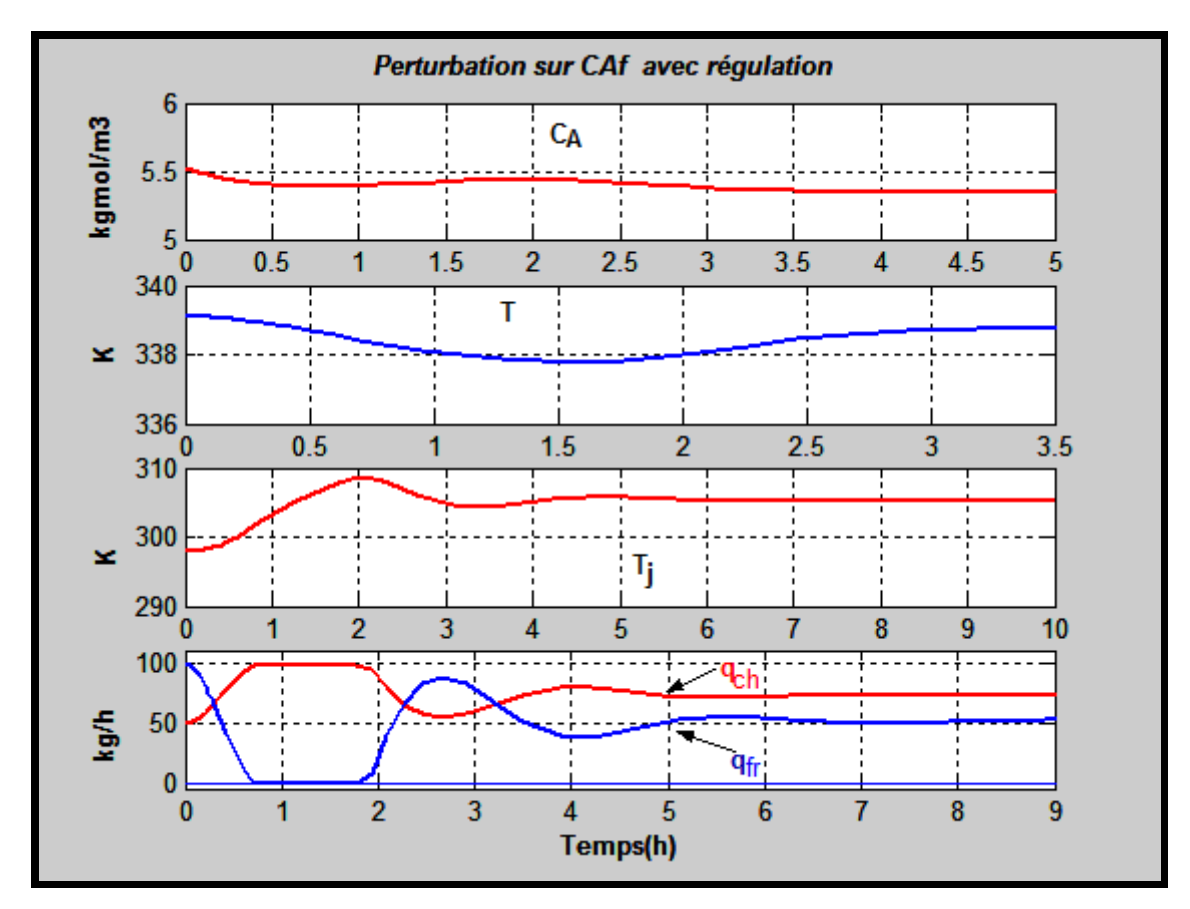

**Figure 2.10:** Evolution des variables d'état T<sub>j</sub>, T et des débits commandables q<sub>ch</sub> et  $q_f$  suite à une augmentation de la concentration du réactif. Avec régulation de la température du réacteur.

### *2.5.3 Changement de débit d'alimentation F d'alimentation*

Dans ce cas nous avons étudié l'influence sur le comportement du réacteur on multiplions le débit F \* 0,95, on observe alors que le réacteur passe du point de fonctionnement intermédiaire : [C<sub>A</sub> = 5.5245 kgmol/m<sup>3</sup> ; T = 339.0549 K ; T<sub>j</sub> = 297.9922 K ] vers le point de fonctionnement chaud de grand rendement :  $C_A$  = 1,9463 kgmol/m<sup>3</sup>; T = 372,5101K; T<sub>j</sub> = 304,5390 K ]. Le temps d'emballement est environ 5 à 6 h.

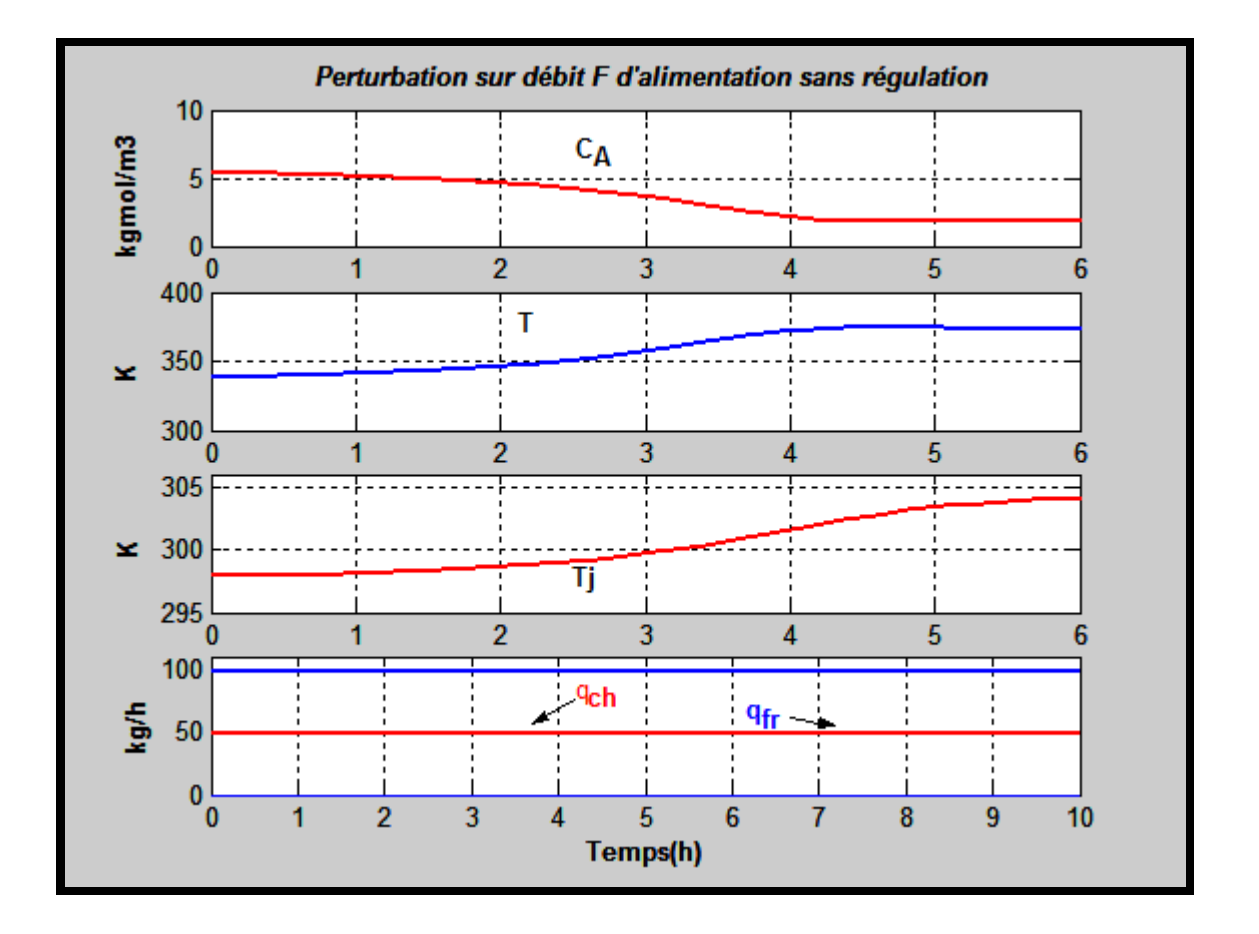

**Figure 2.11:** Evolution des variables d'état T<sub>j</sub>, C<sub>A</sub>, T et des débits commandables qch et qfr suite une augmentation de débit F d'alimentation. Sans régulation de température du réacteur.

Après la compensation (Figure 2.12) on note que la température du réacteur a été maintenue à sa consigne 339.1459 K.

Au contraire le régulateur change la température de la jacket de 297.9922 K à 295,1207 K par action sur le débit chaud en le diminuant de 49.08 kg/h à 37,8576kg/h et sur le débit froid en l'augmentant de 98.15kg/h à 120,5930kg/h.

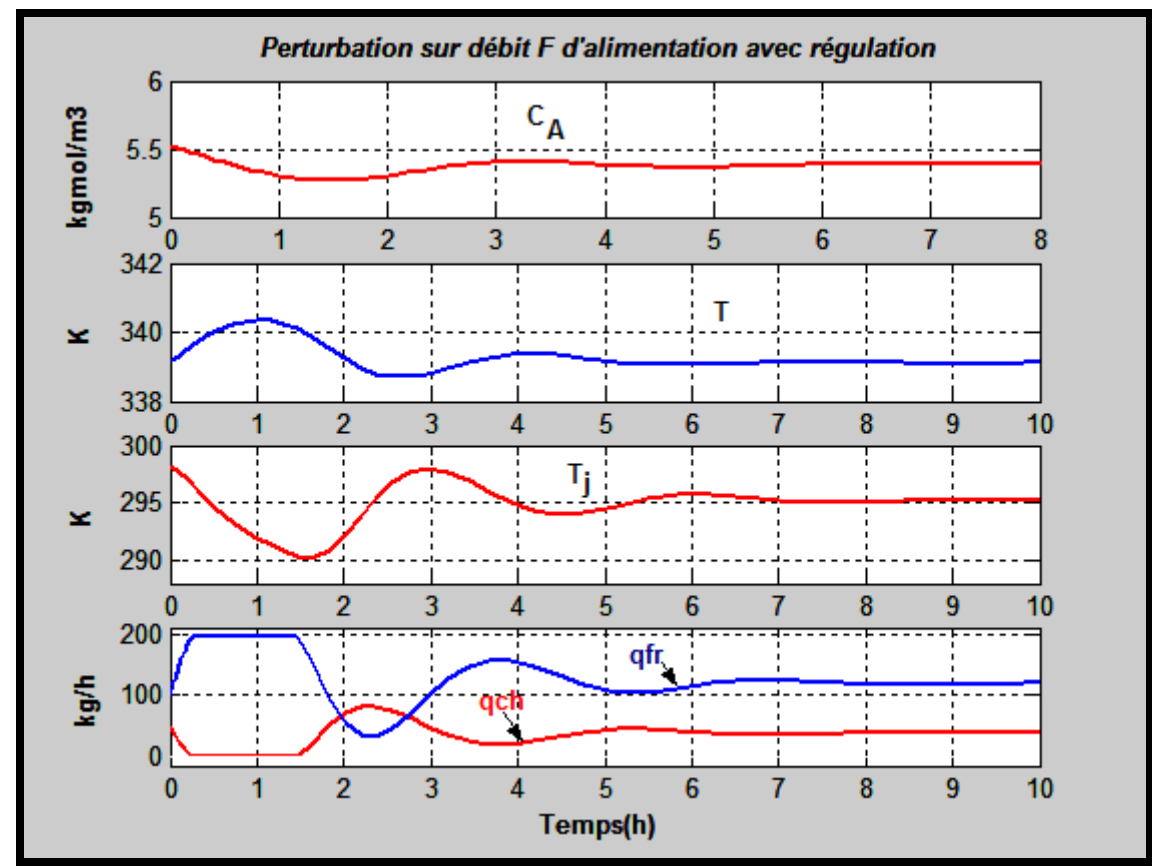

**Figure 2.12**: Evolution des variables d'état  $T_j$ ,  $C_A$ , T et des débits commandables q<sub>ch</sub> et q<sub>fr</sub> suite à une augmentation de débit F. Avec régulation de la température du réacteur**.**

### *2.5.4 Changement de la température froid d'eau de refroidissement*

Sans régulation, le comportement du réacteur suite à une diminution de -15 °C de la température froid d'eau de refroidissement du réactif ( Figure 2.13 ) , montre qu'il s'emballe du point de fonctionnement intermédiaire : [C<sub>A</sub> = 5.5245 kgmol/m<sup>3</sup>; T = 339.0549 K; T<sub>j</sub> = 297.9922 K ] vers le point de fonctionnement froid de faible rendement r :  $\int C_A =$ 9,1069kgmol/m<sup>3</sup>; T = 302,6879 K; T<sub>j</sub> = 282,8314 K ]. Le temps d'emballement est environ 8 h.

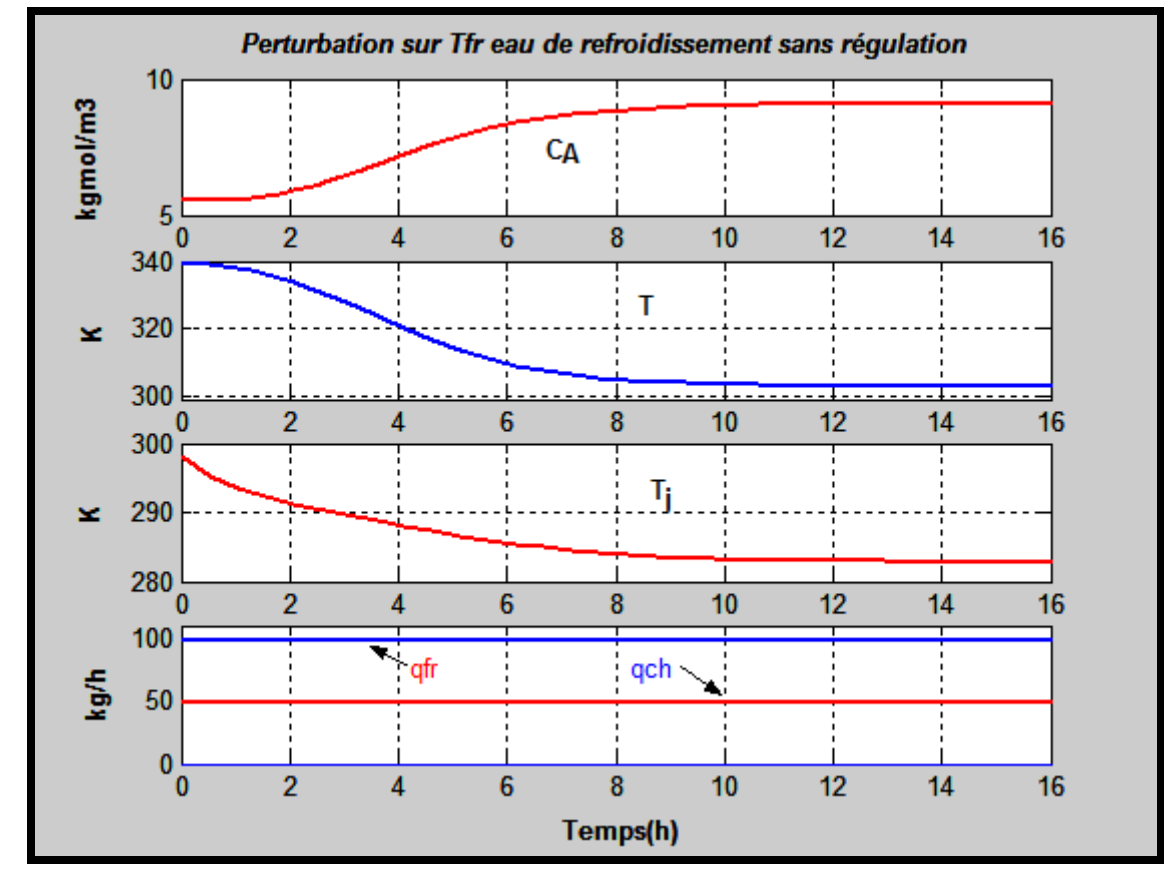

**Figure 2.13:** Evolution des variables d'état T<sub>j</sub>, C<sub>A</sub>, T et des débits commandables  $q_{ch}$  et  $q_{fr}$ suite à une diminution de -15 °C de la température froid d'eau de refroidissement du réactif .Sans régulation de température du réacteur.

Suite à une compensation (Figure 2.14) les deux températures de réacteur et de la jacket sont maintenues à leurs valeurs principales 339 K et 297,9990 K On note aussi que la concentration est maintenu constante  $a$  5,52 kgmol/m<sup>3</sup>. La compensation a été réalisée par action sur le débit chaud en l'augmentant de 49.08 kg/h à 67,4794 kg/h et sur le débit froid en le diminuant de 98.15kg/h à 61,3493 kg/h.

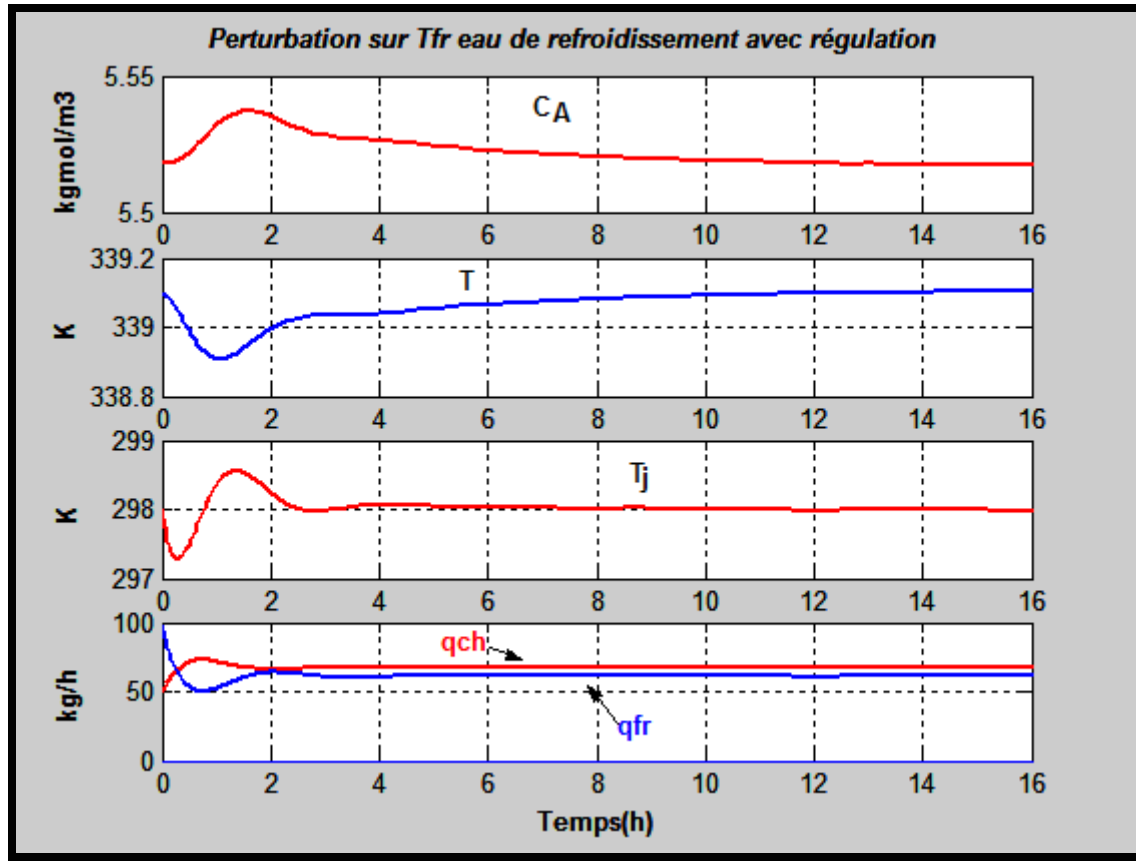

**Figure 2.14:** Evolution des variables d'état T<sub>j</sub>, C<sub>A</sub>, T et des débits commandables q<sub>ch</sub> et q<sub>fr</sub> suite une diminution de -15 °C de la température froid d'eau de refroidissement du réactif. Avec régulation de la température du réacteur.

## *2.5.5 Changement de la température de chaud d'eau de chauffe*

Sans régulation, le comportement du réacteur suite à une diminution de -15 °C de la température chaud d'eau de chauffage ( Figure 2.15 ) , montre qu'il s'emballe du point de fonctionnement intermédiaire :  $[C_A = 5.5245 \text{ kgmol/m}^3$ ; T = 339.0549 K; T<sub>j</sub> = 297.9922 K] vers le point de fonctionnement chaud de grand rendement : [ $C_A = 1,8330$ kgmol/m<sup>3</sup>; T = 375,4432K ;  $T_i = 309,134K$  ]. Le temps d'emballement est environ 8 h.

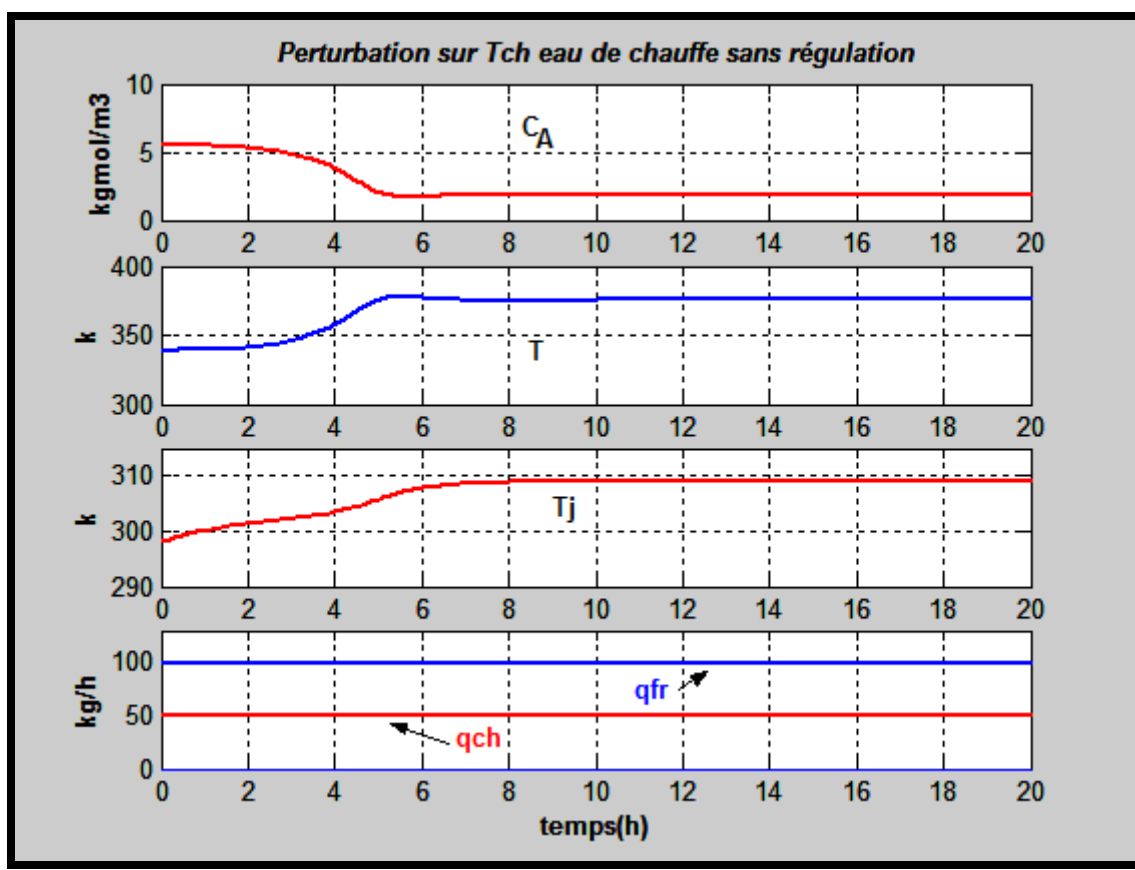

Figure 2.15 : Evolution des variables d'état  $T_i$ ,  $C_A$ , T et des débits commandables q<sub>ch</sub> et q<sub>fr</sub>suite à une diminution de -15 °C de la température chaud d'eau de chauffage réactif .Sans régulation de température du réacteur.

Après la compensation (Figure 2.16) on note que la température du réacteur et la température de la jacket sont maintenues à leurs valeurs initiales 339.1459 K et 298Kpar action sur le débit chaud en le diminuant de 49.08 kg/h à 37,9060 kg/h et sur le débit froid en l'augmentant de 98.15kg/h à 120,4961 kg/h.

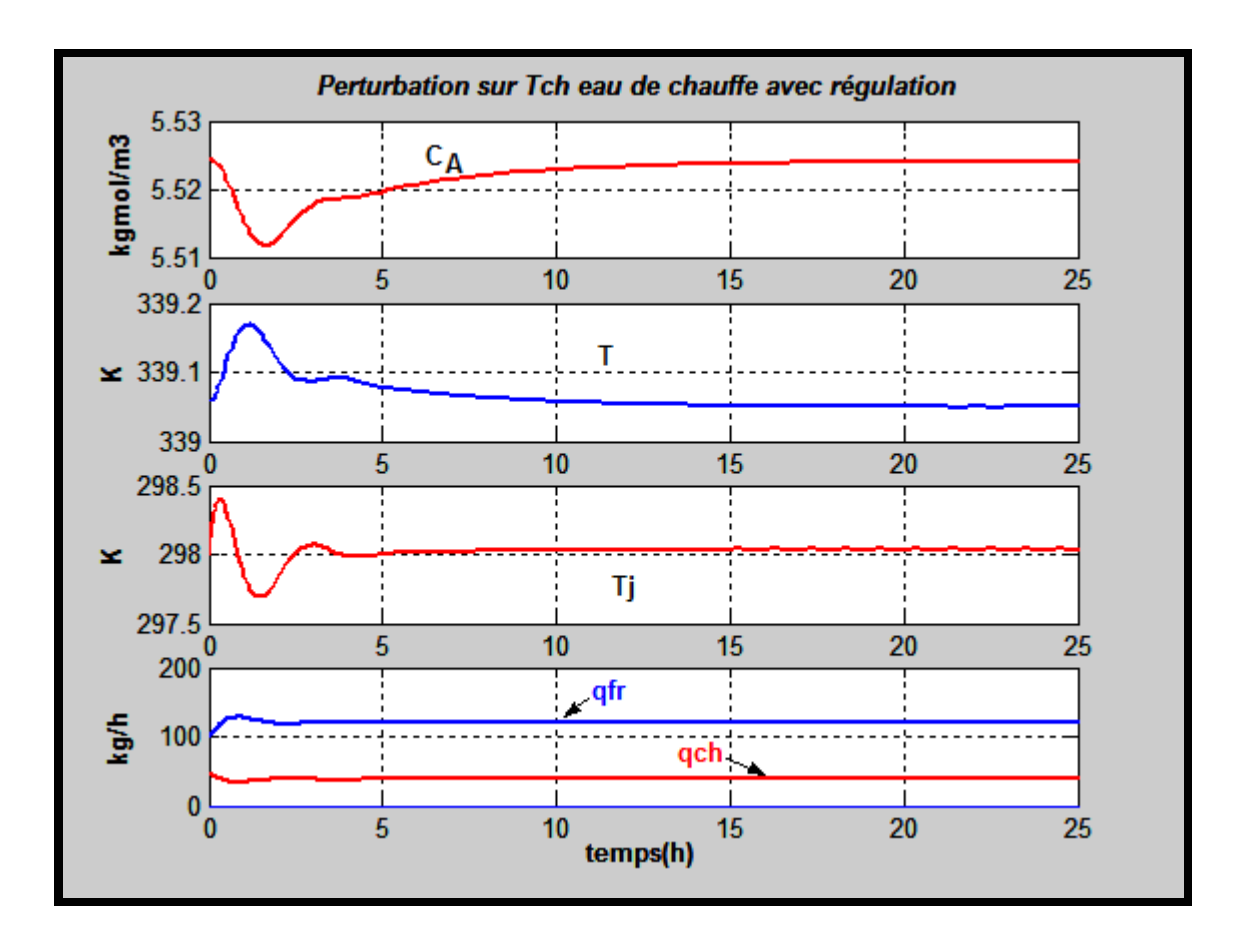

**Figure 2.16:** Evolution des variables d'état T<sub>j</sub>, C<sub>A</sub>, T et des débits commandables  $q_{ch}$  et  $q_{fr}$  suite une diminution de -15 °C de la température chaud d'eau de chauffage réactif. Avec régulation de la température du réacteur.

# **Conclusion général**

Notre projet de fin d'étude est la suite d'un travail antérieur [3], son but principal est d'étudier en simulation la conduite automatisée d'un réacteurchimique à cuve parfaitement agitée 'CSTR' dans lequel se déroule uneréaction chimique de premier ordre exothermique.

La conduite de tel appareil est délicate à cause de son comportementexotique. En effet, il peut présenter une multiplicité de point defonctionnement et donc on peut assister à un phénomène d'hystérésis(emballement allumage/extinction du réacteur). Le point de fonctionnementqui semble intéressant est malheureusement naturellement instable. Doncnotre objectif est de proposer une stratégie de conduite automatique de ceréacteur lui permettant de travailler à température constante (celle du pointinstable) et par suite de stopper l'emballement du réacteur à cause des principales perturbations qui peuvent avoir lieu.

Comme il s'agit d'une régulation de température d'un point instable,nous avons proposé comme solution une régulation multiple : une régulation à

à échelle partagée de la température de la Jacket en cascade avec une boucle de régulation de la température du réacteur.

Le modèle mathématique du réacteur automatisé a été développé à partirdes bilans de matière et thermique du réacteur et des équations des boucles de régulation en question. En régime dynamique, nous avons interprété l'instabilitédu point de fonctionnement adopté en calculant et sans régulation, aprèslinéarisation des équations du modèle, les valeurs propres des matrices d'état dumodèle.

Les résultats obtenus concordent bien avec les théorèmes de larégulation et de la commande d'une manière générale.

La stratégie de conduite ainsi proposée a été testée ensuite, parsimulation, faire faces aux principales perturbations qui, sans régulation, emballent leréacteur vers un point très loin de son point de fonctionnement et qui peut êtrechaud ou froid. Les résultats ont montré une grande efficacité de la

stratégieainsi proposée. En effet, nous avons testé l'influence des principalesperturbations qui sont la température, la concentration du réactif et le débitd'alimentation à l'entrée du réacteur. Sans régulations et selon le sens devariation de chaque perturbation, le réacteur s'emballe vers un point defonctionnement chaud ou froid mais loin du point de fonctionnement désiré(instable). Ces mêmes perturbations ont été efficacement compensées par lastratégie ainsi proposées.

Nous avons aussi testé la compensation des autres perturbations (nonprésenté dans ce rapport) comme les températures des fluides utilitaires chaud et froid et nous avons constaté que leur effet est très négligeable par rapport auxperturbations précédentes.

L'outil avec lequel nous avons développé toutes nos simulations est lelogiciel Matlab avec son interface graphique Simulink. C'est un logiciel qui estpeu utilisé en génie des procédés et la mise en oeuvre de simulation des procédésindustriels par ce logiciel et très délicate, c'est ce que nous avons constaté dansnotre travail. En conséquence, les applications de Matlab en génie des procédésnécessitent une double compétence: Programmation en Matalab/Simulink etmodélisation des phénomènes physico-chimiques rencontrés en génie desprocédés.

Comme il a été signalé dans ce rapport, l'étude du réacteur en questionsans régulation a été publié dans un bouquin de renommé international [1].

Notre travail en constitue exactement la suite en montrant qu'on peut stabilisercet appareil par une conduite automatisée. En conséquence nous considéronsque notre travail et bien prêt à une publication dans une revue spécialisée dans lecontrôle des procédés chimiques.

# **Référence**

[1]:B.W. Bequette, 1998. Process Dynamics;Modeling, Analysis, and Simulation, Prentice Hall.

[2] :B.LeBallais, 2001. Matlab / Simulink, Application à l'automatique linéaire, ellipse.

[3] :MATH WORKS, 1998. Control tool box for Matlab, the Math works Inc., Mass., Etats- Unis.

[4] : O.Jellal et F.Behoussane, 2013. Contribution à l'étude de la conduite automatique d'un réacteur chimique exothermique non isotherme à cuve parfaitement agitée(CSTR), PFE, 2013, EST de Fès-Maroc